# Día de Internet Segura 2023

CREA TU CONTRASEÑA SECRETA Taller para el alumnado de 6 a 8 años.

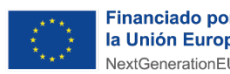

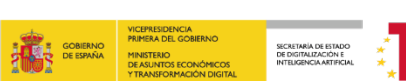

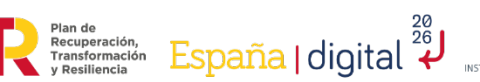

 $\ast$ incibe.

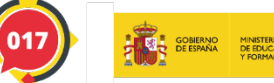

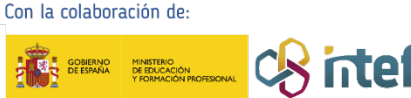

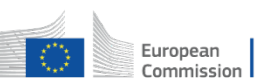

Evento promovido por

Edition

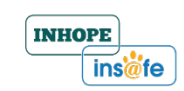

### **ÍNDICE**

o ¿Qué es una contraseña?

o ¿Cómo ha de ser una contraseña?

o ACTIVIDAD: Creo mi contraseña segura

o ¿Cuánto hemos aprendido?

**¿QUÉ ES UNA CONTRASEÑA?**

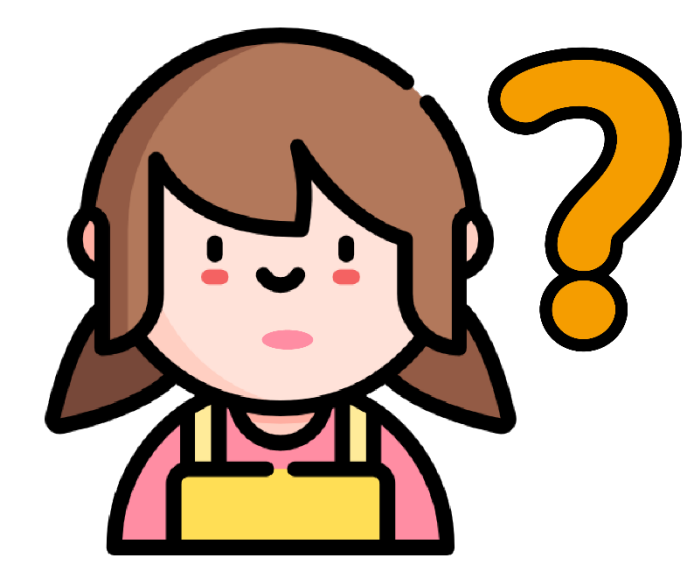

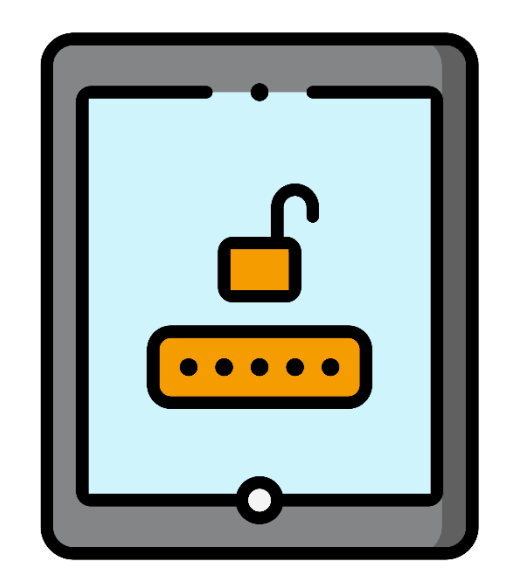

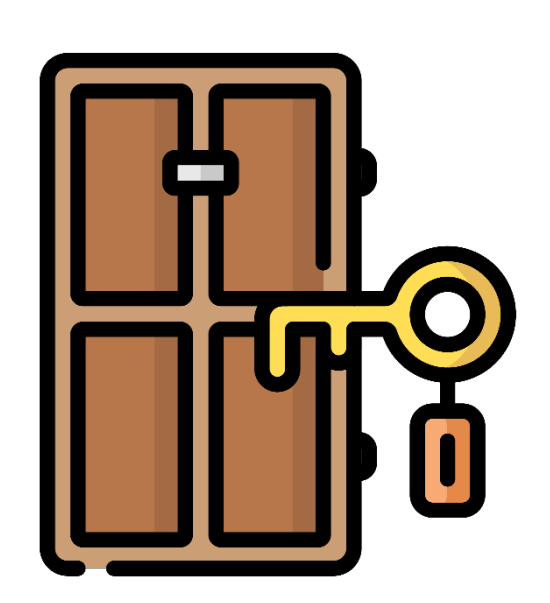

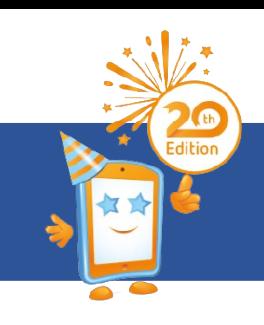

# **¿QUÉ ES UNA CONTRASEÑA?**

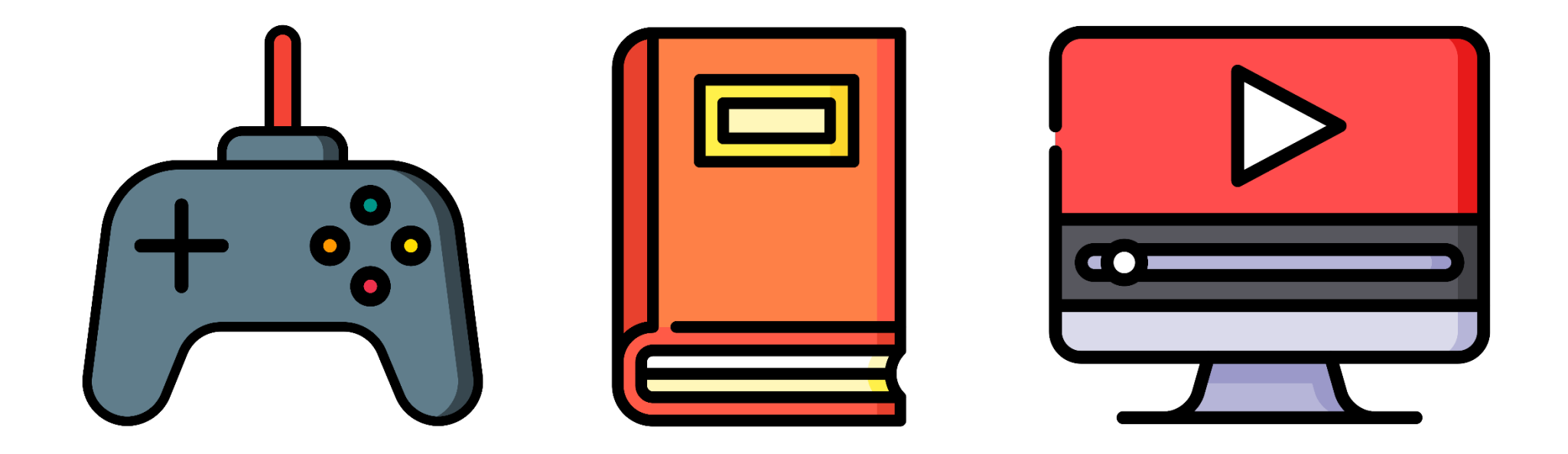

# **CONTRASEÑA FÁCIL DE RECORDAR**

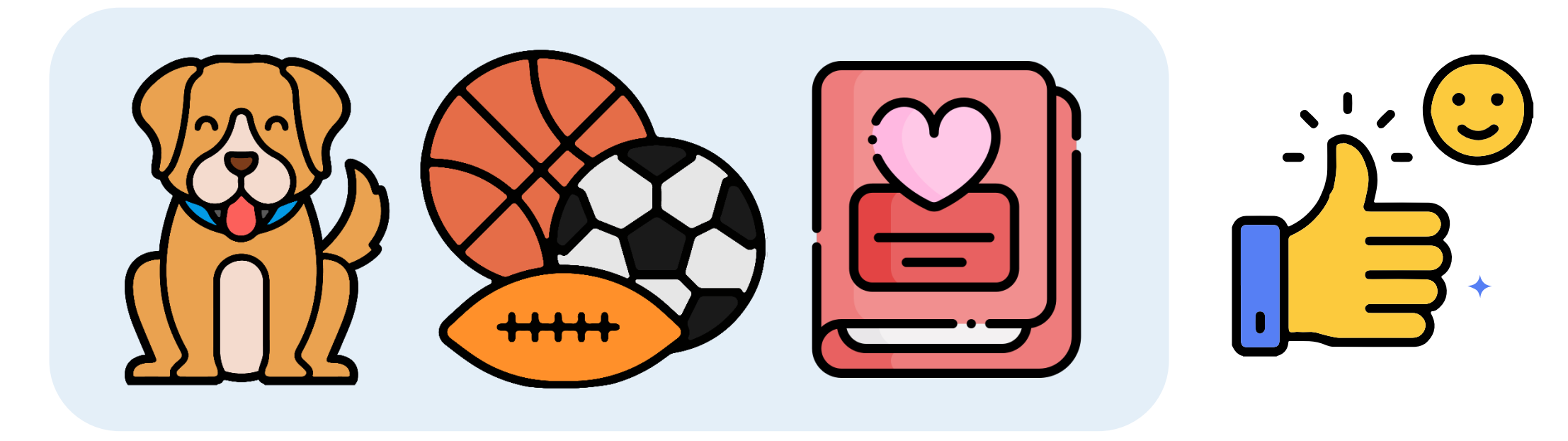

### **CONTRASEÑA LARGA**

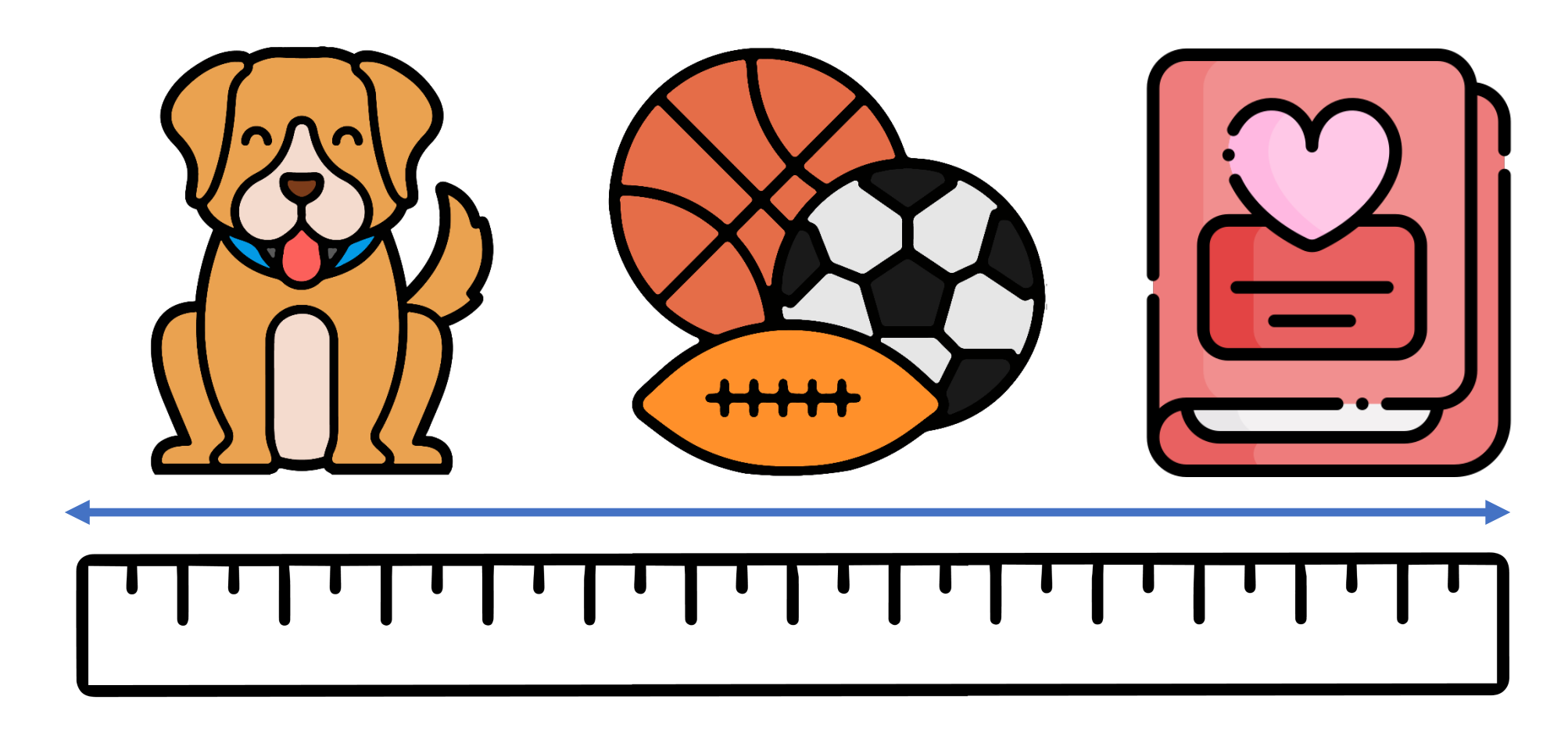

**MEZCLO LETRAS, NÚMEROS Y SÍMBOLOS**

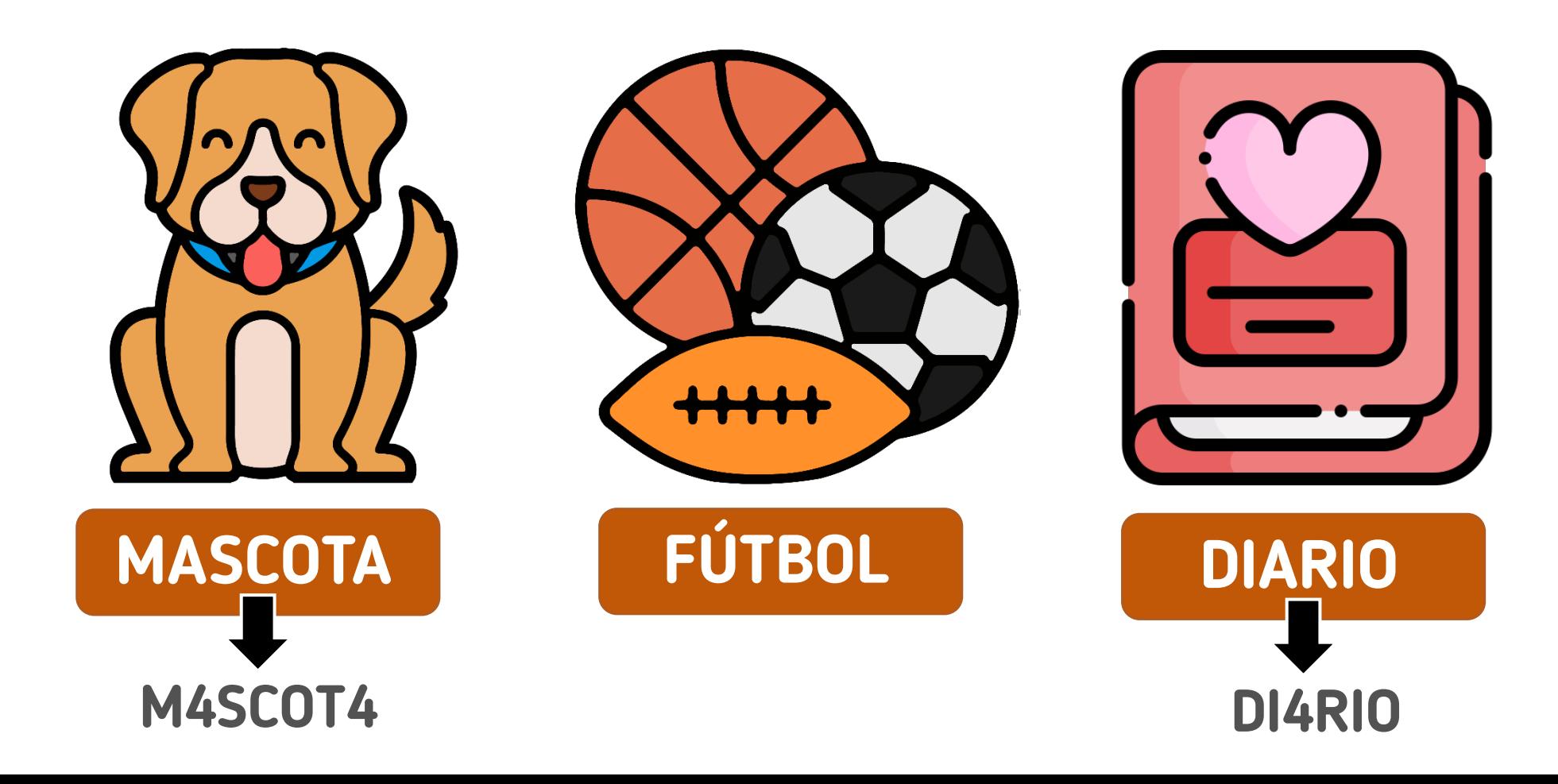

Día de Internet Segura 2023

Taller para el alumnado de 6 a 8 años. "*Crea tu contraseña secreta"*

**CONTRASEÑA SECRETA**

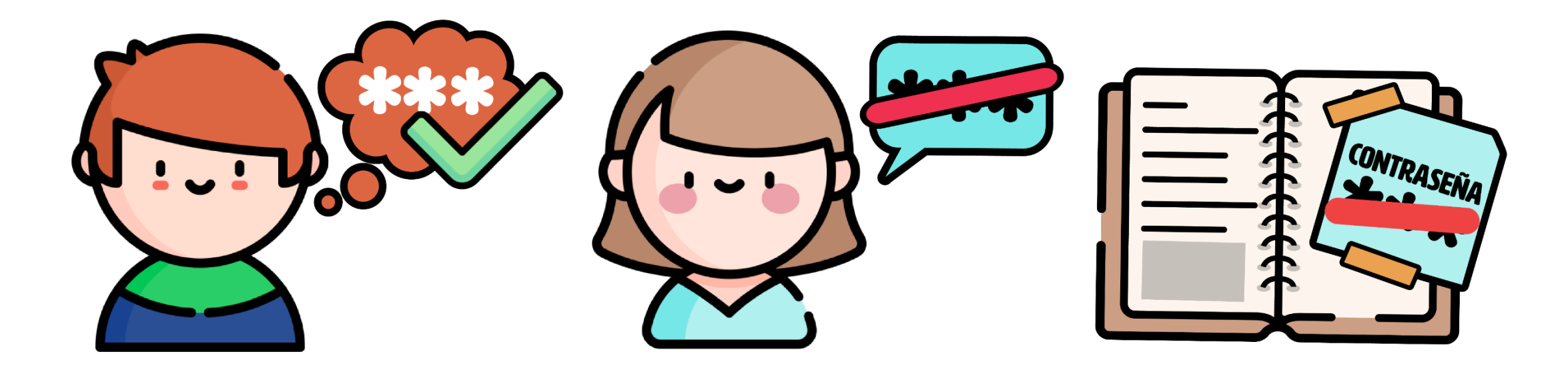

Día de Internet Segura 2023

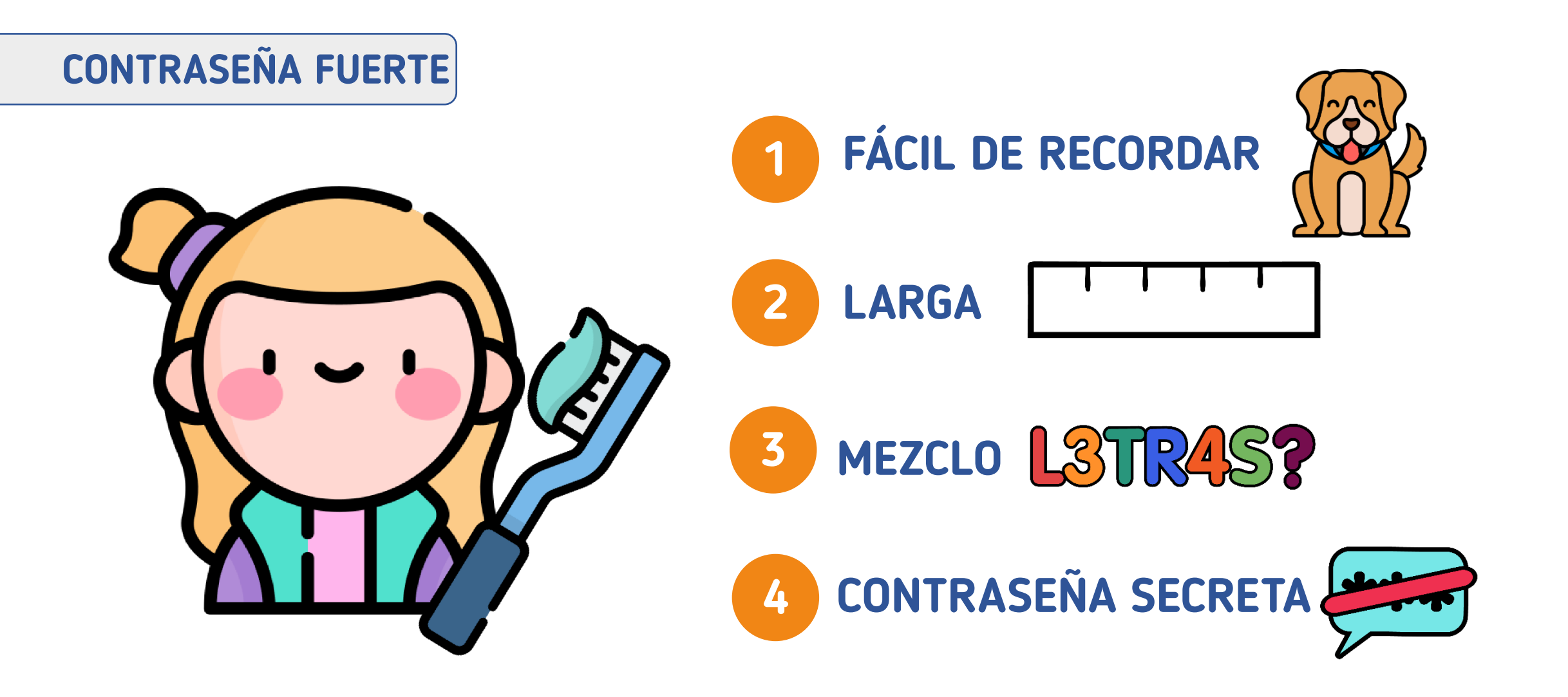

#### **ACTIVIDAD: Creo mi contraseña segura**

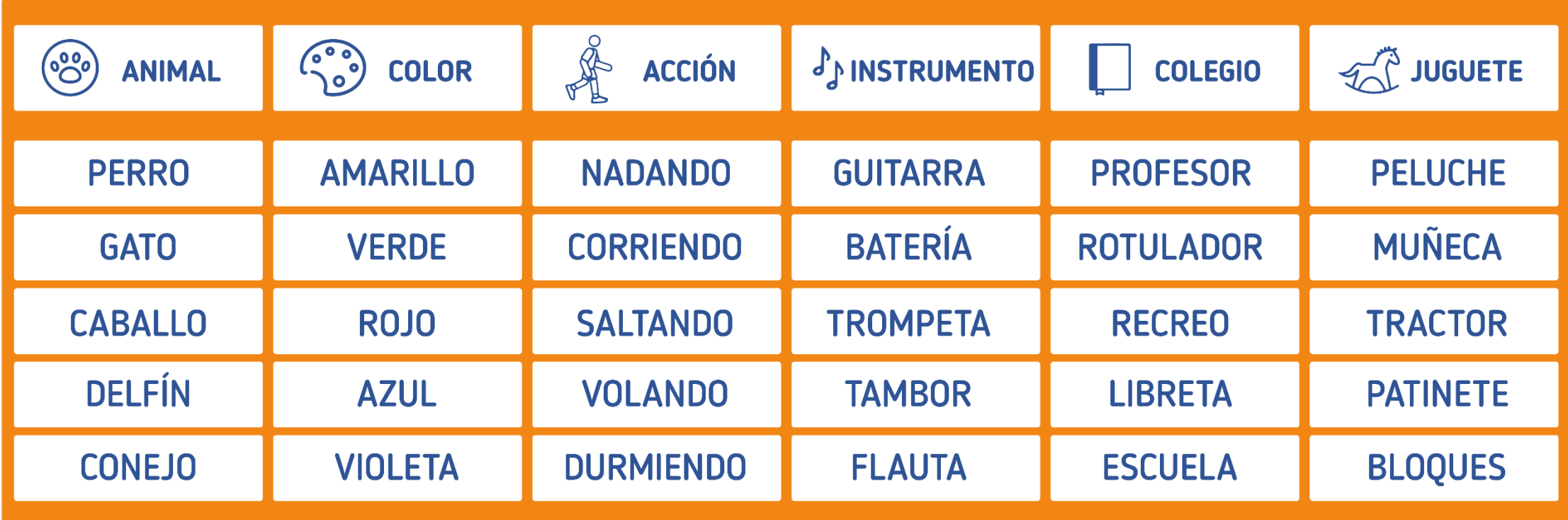

#### **ACTIVIDAD: Creo mi contraseña segura**

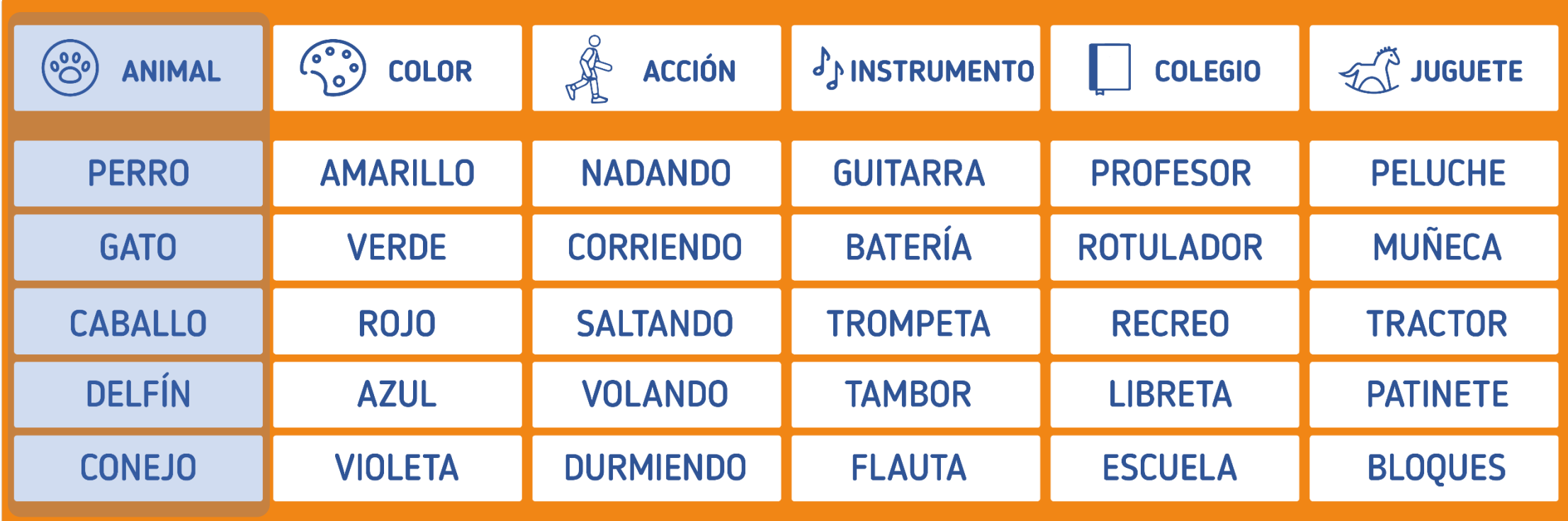

#### **ACTIVIDAD: Creo mi contraseña segura**

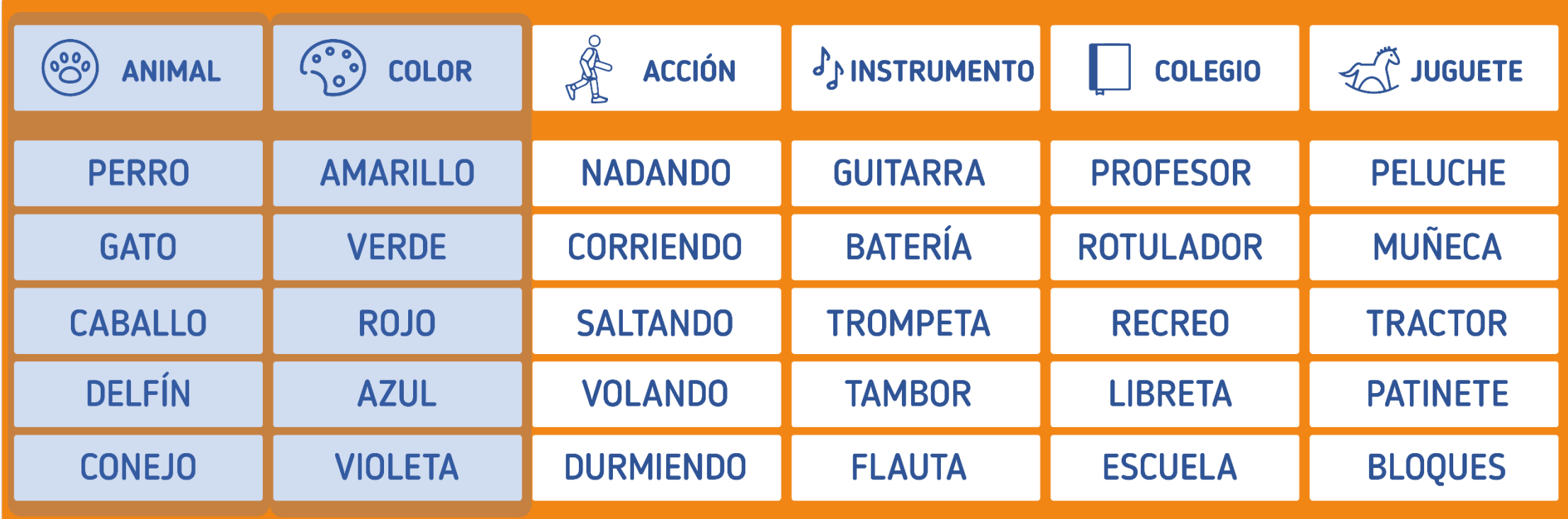

#### **ACTIVIDAD: Creo mi contraseña segura**

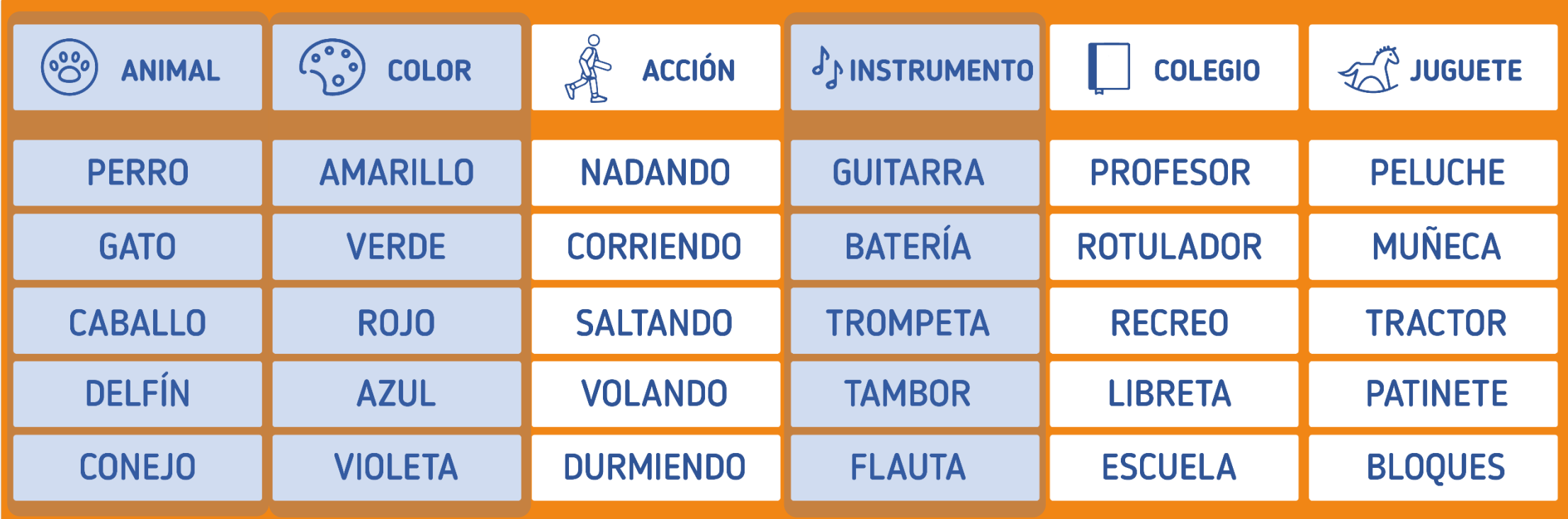

#### **ACTIVIDAD: Creo mi contraseña segura**

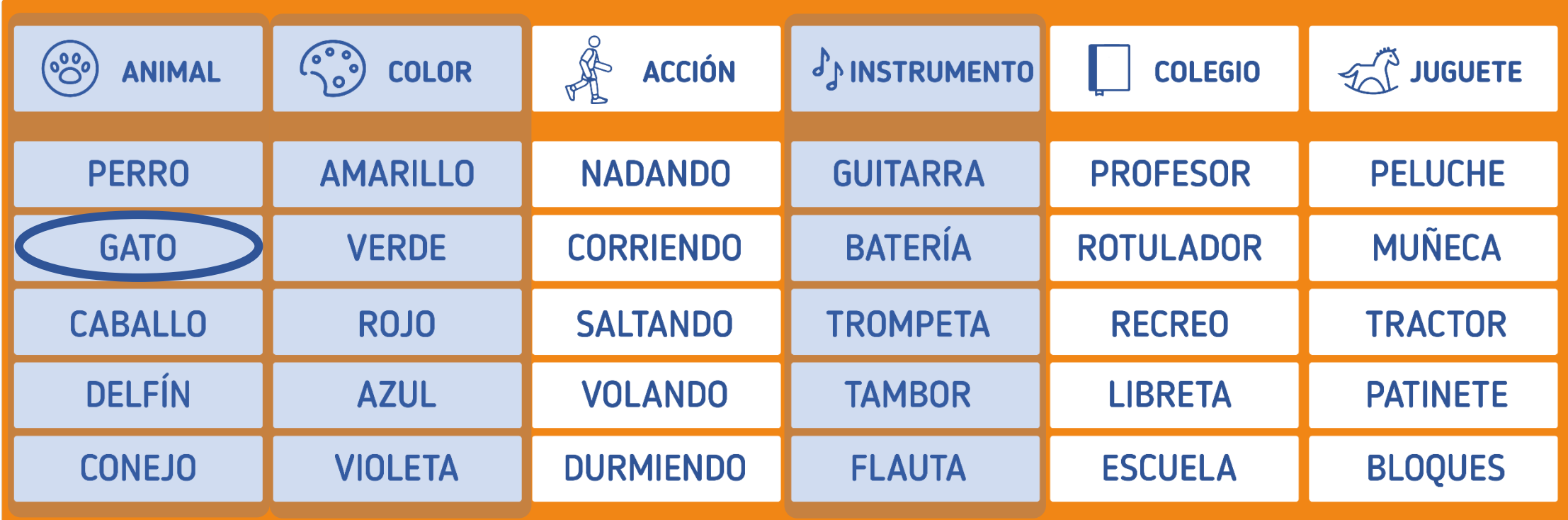

#### **ACTIVIDAD: Creo mi contraseña segura**

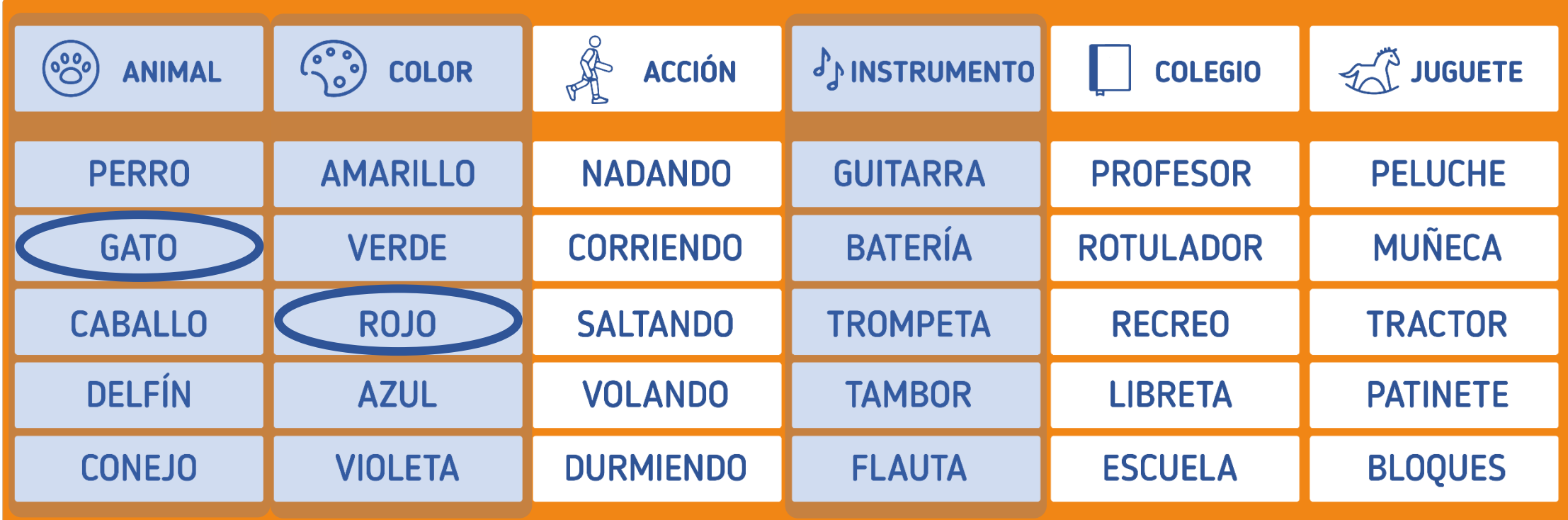

#### **ACTIVIDAD: Creo mi contraseña segura**

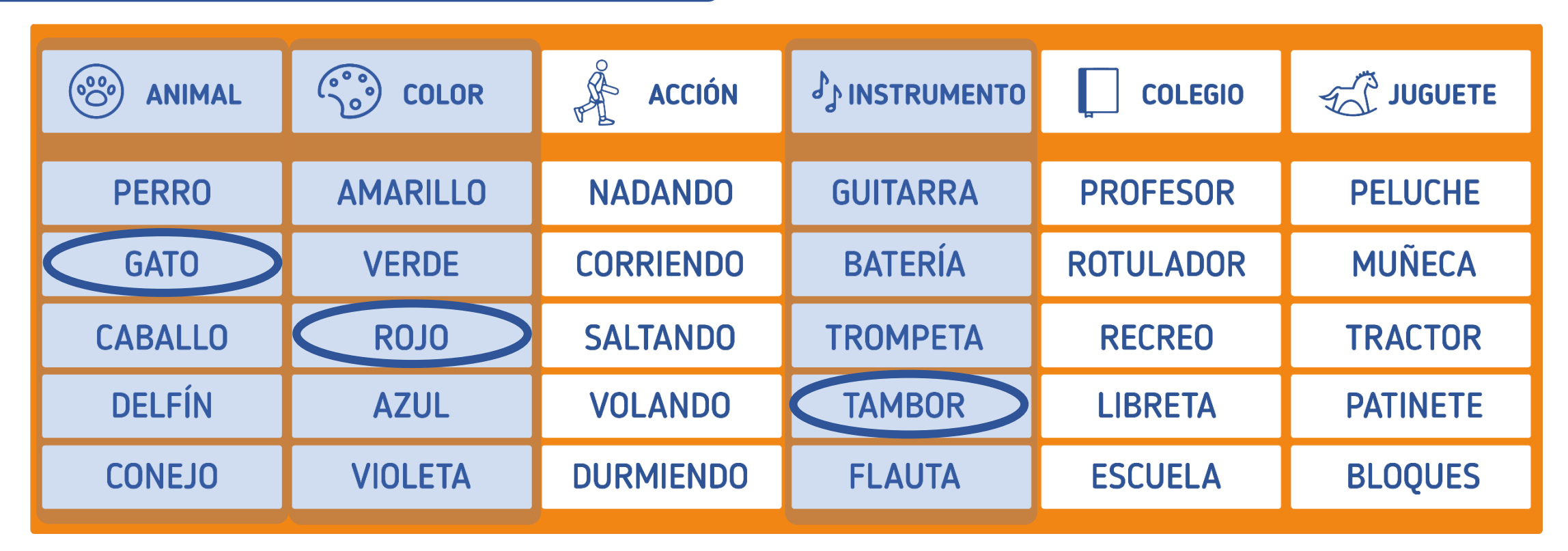

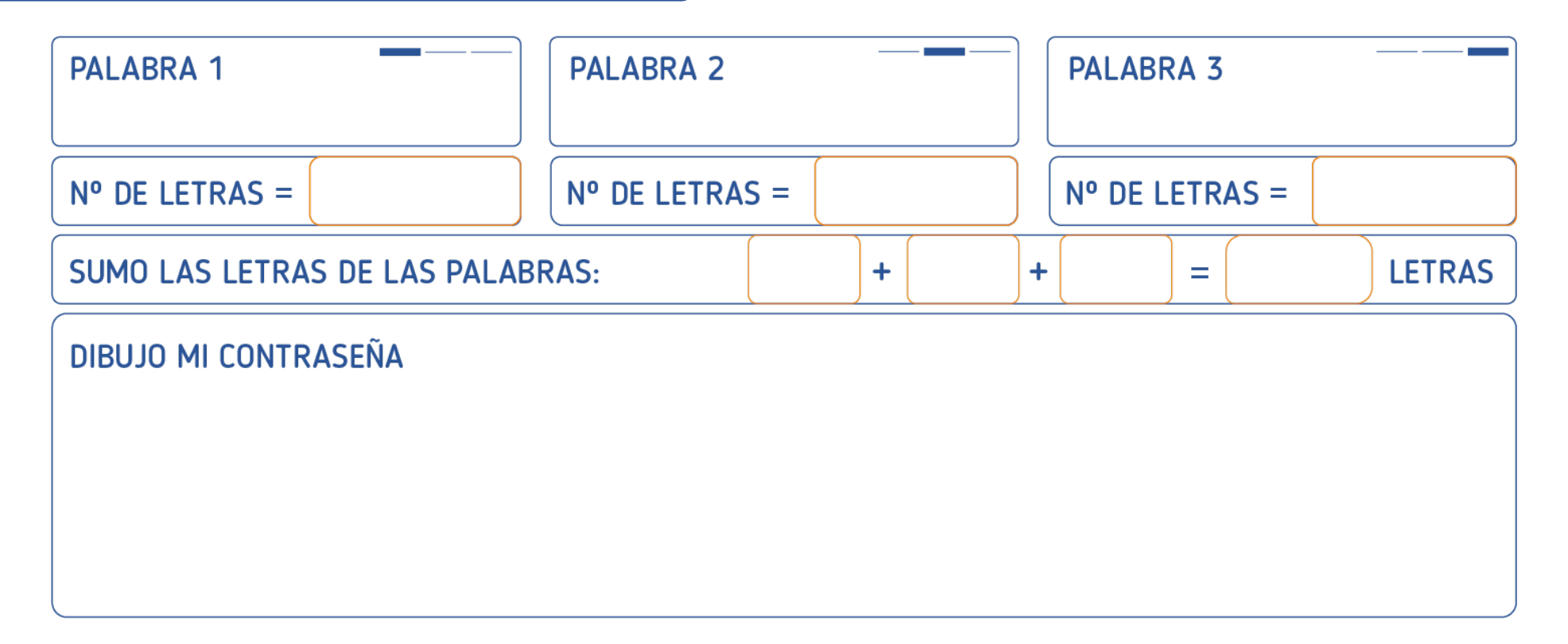

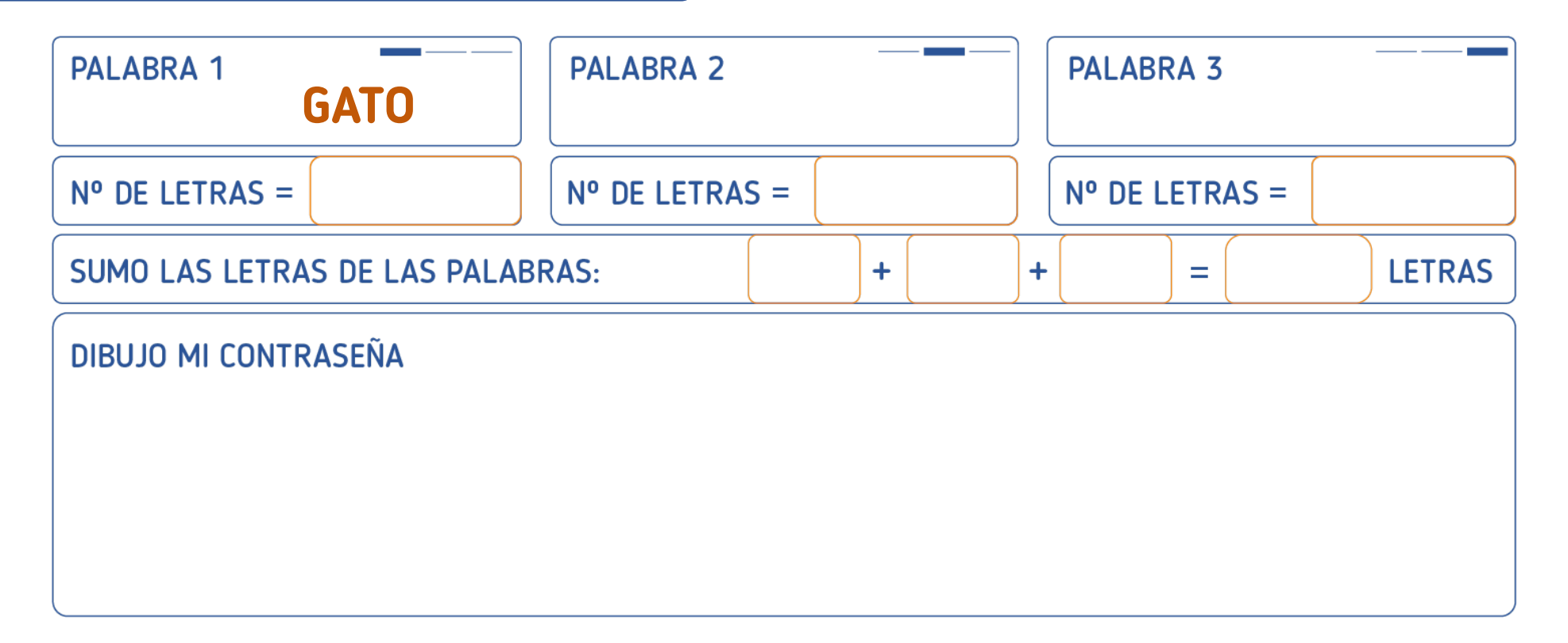

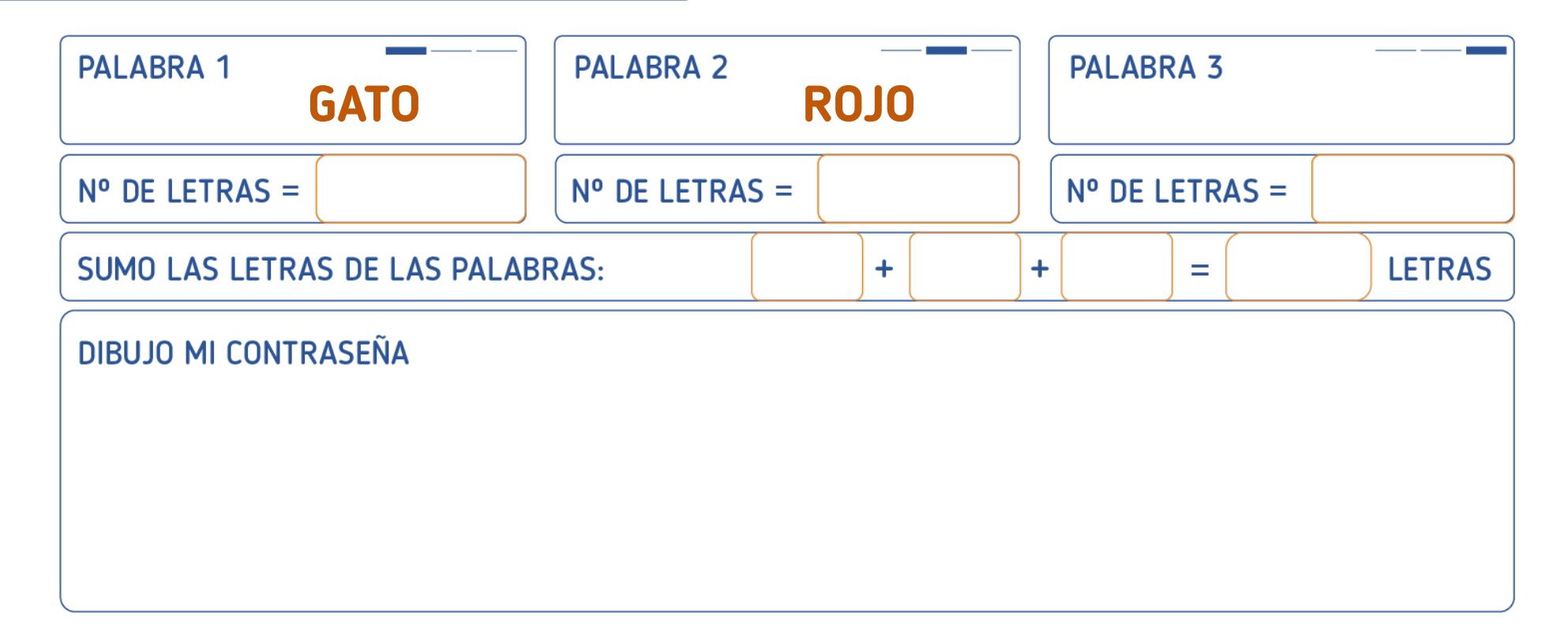

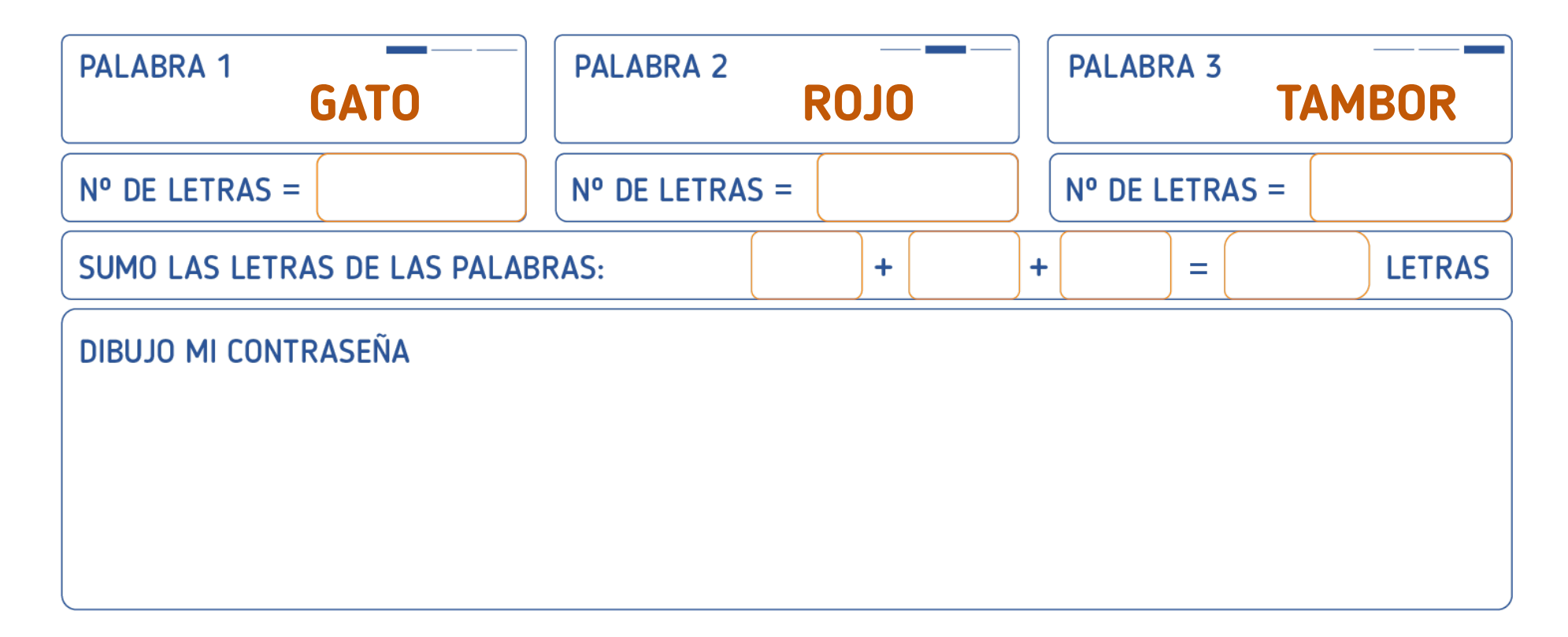

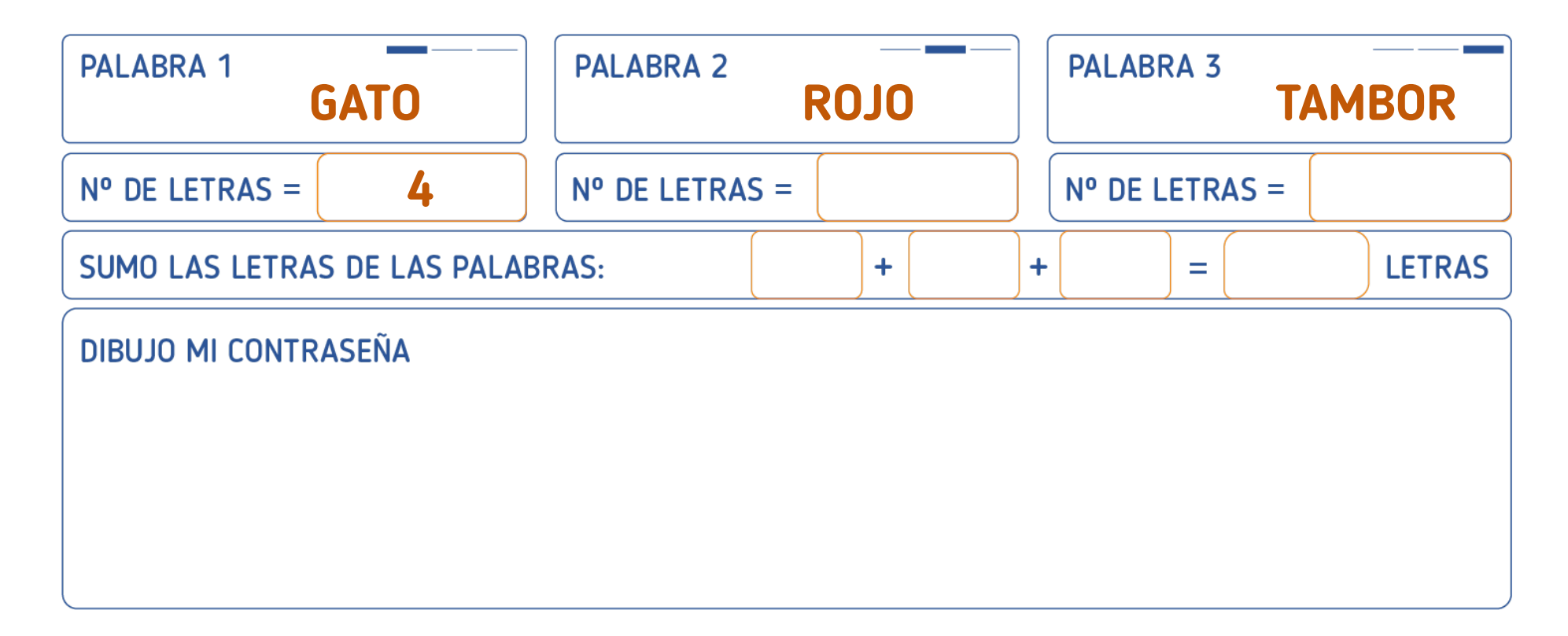

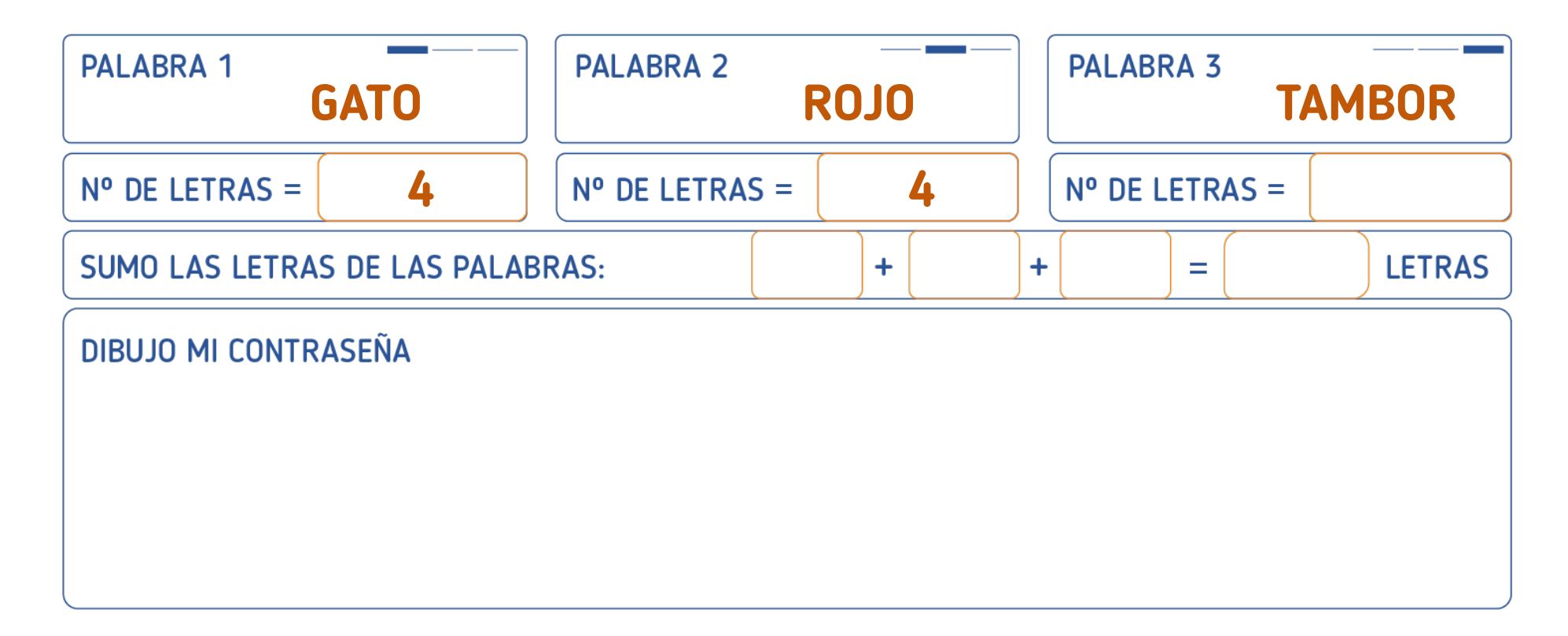

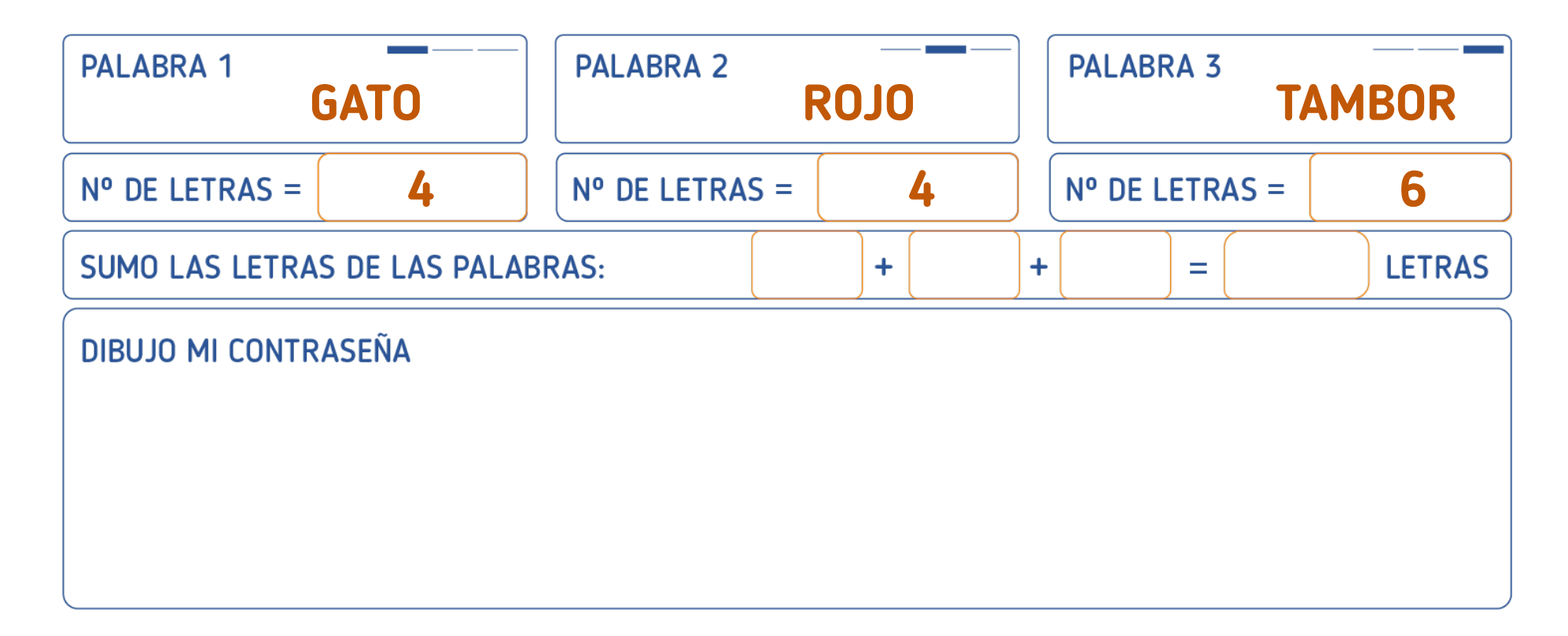

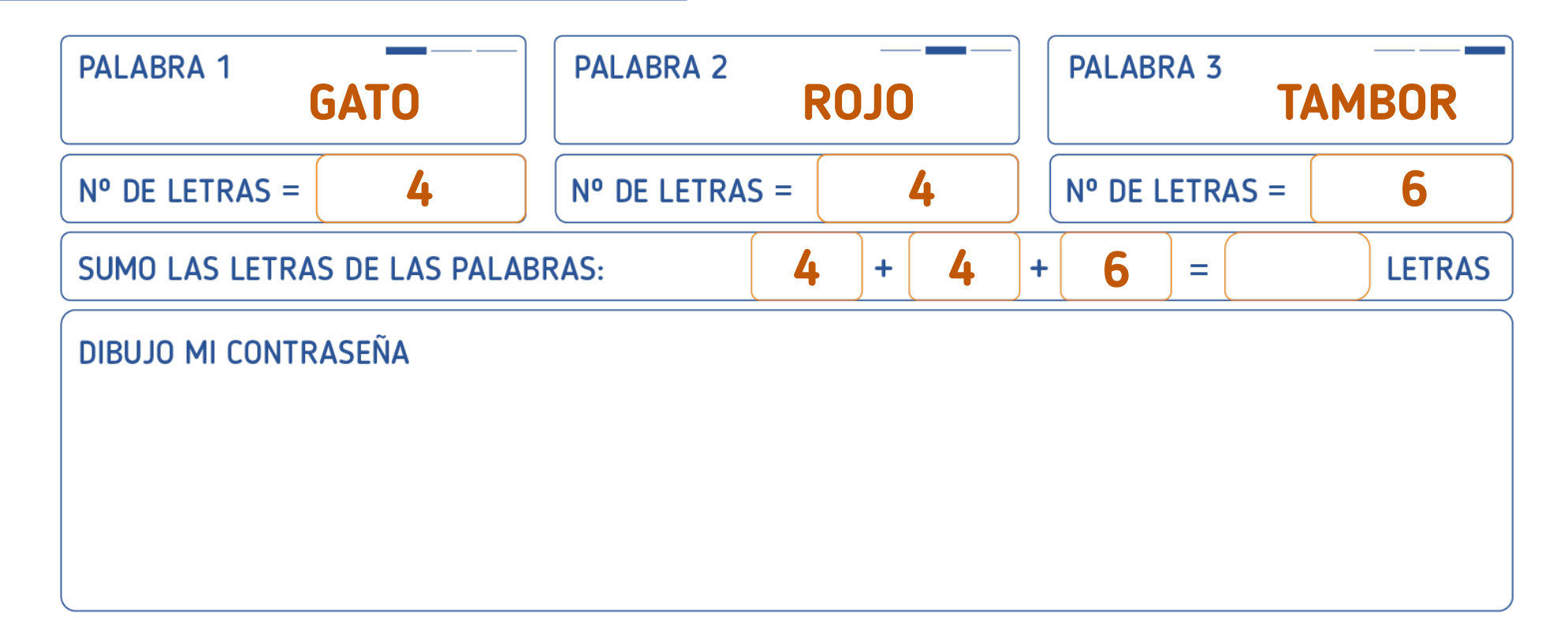

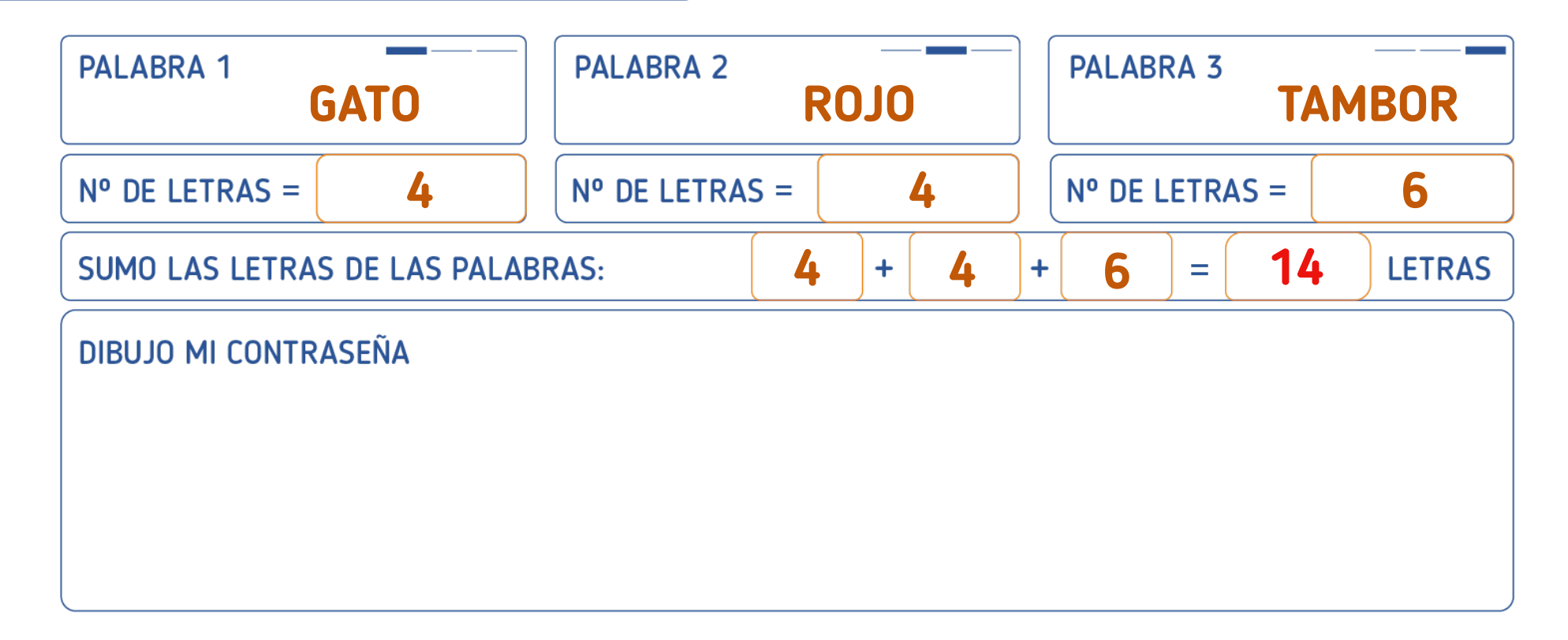

#### **ACTIVIDAD: Creo mi contraseña segura**

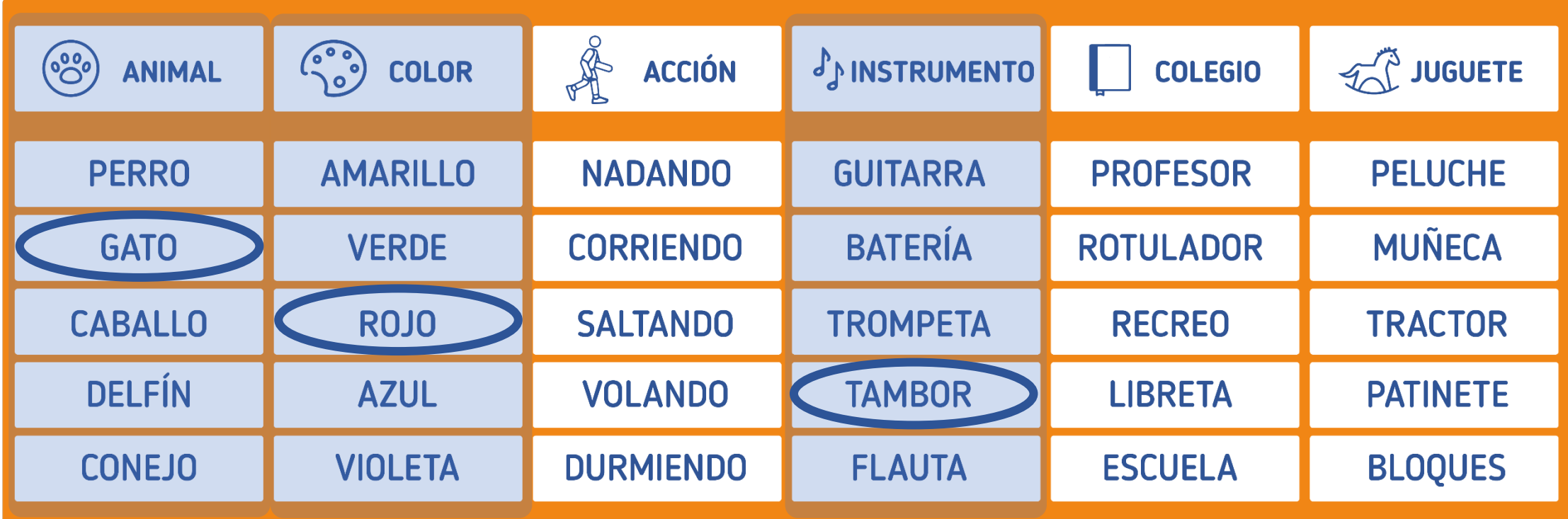

#### **ACTIVIDAD: Creo mi contraseña segura**

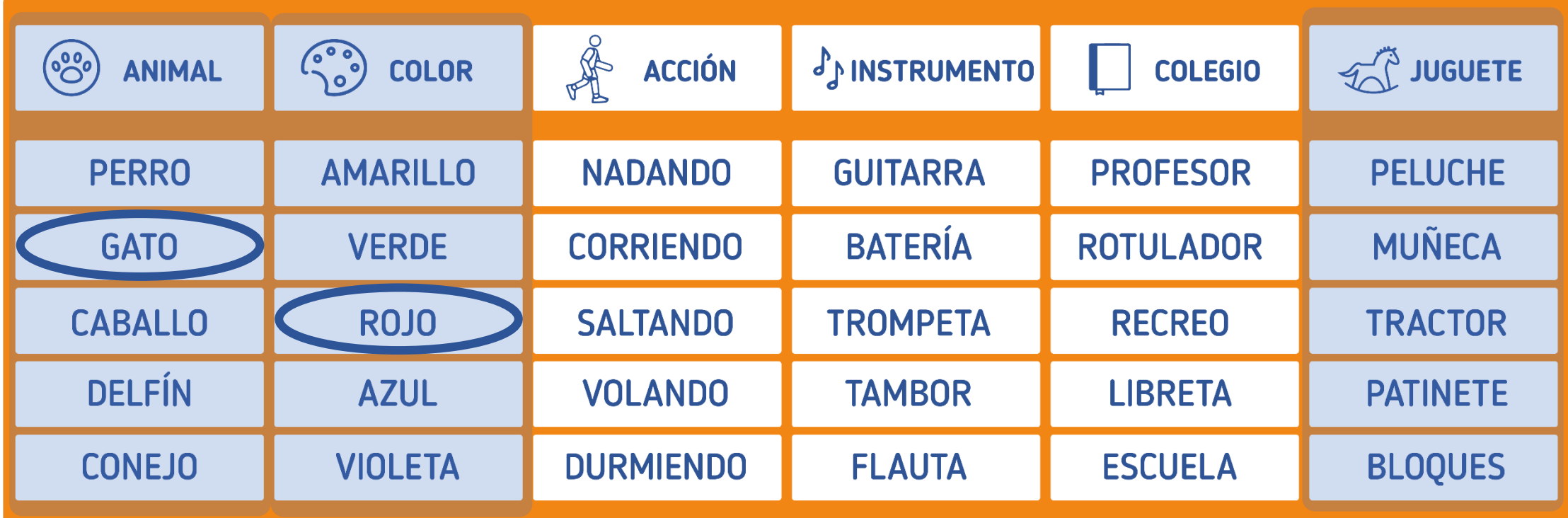

#### **ACTIVIDAD: Creo mi contraseña segura**

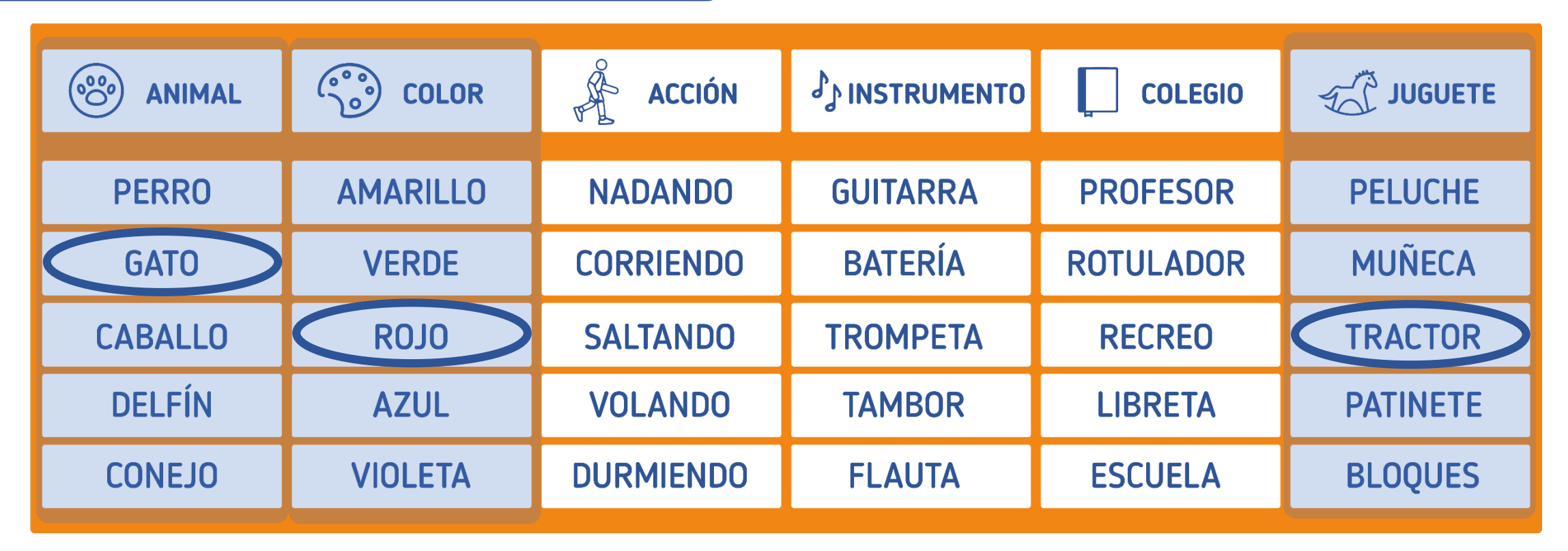

#### **ACTIVIDAD: Creo mi contraseña segura**

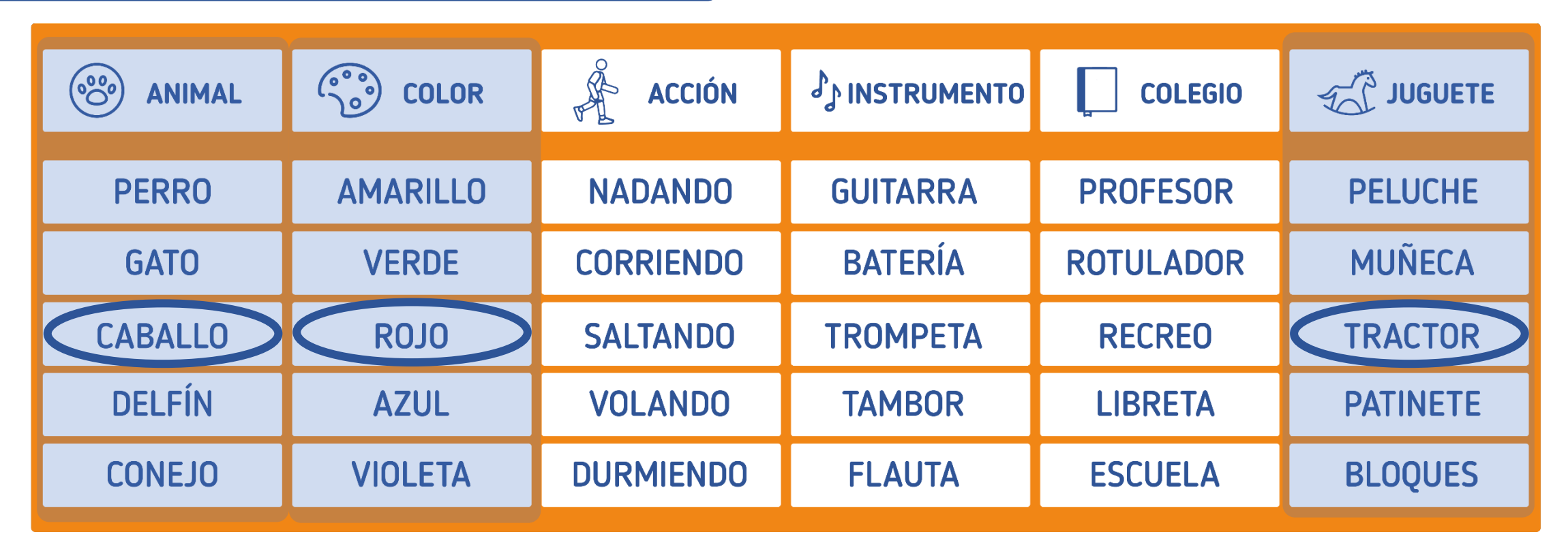

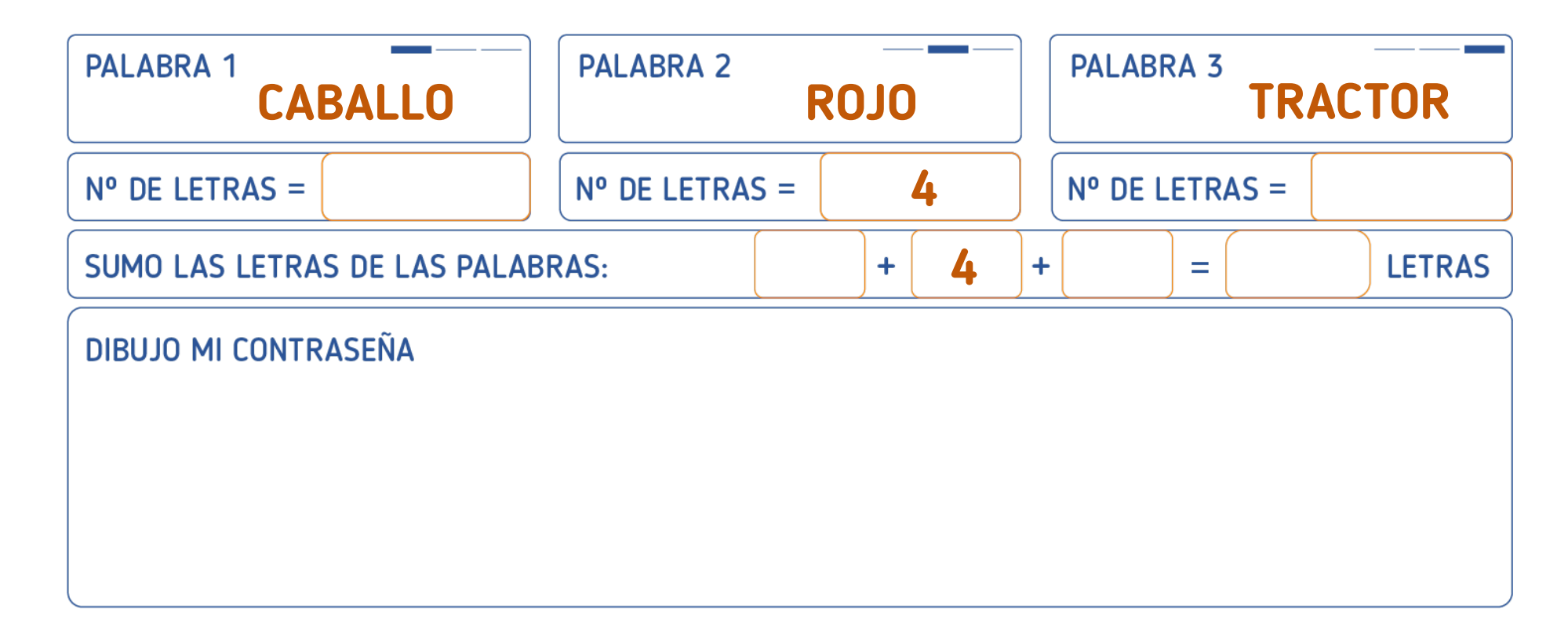

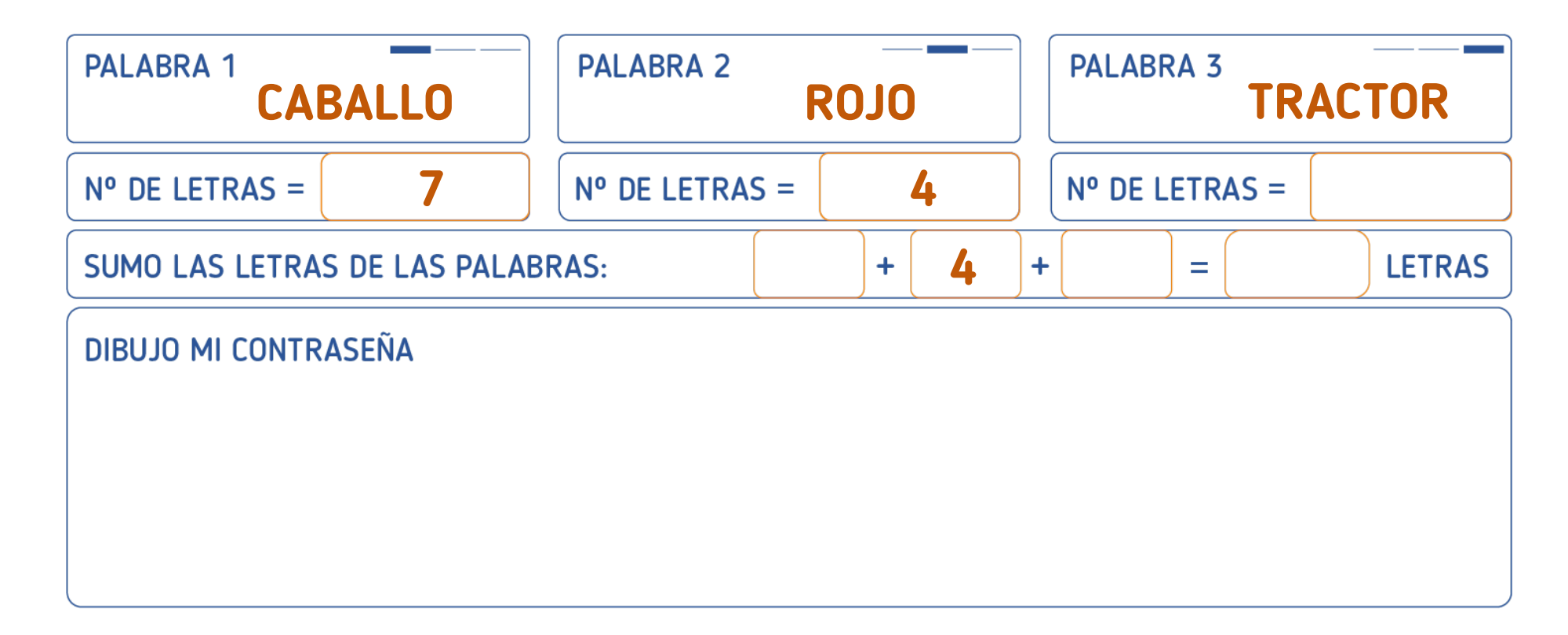

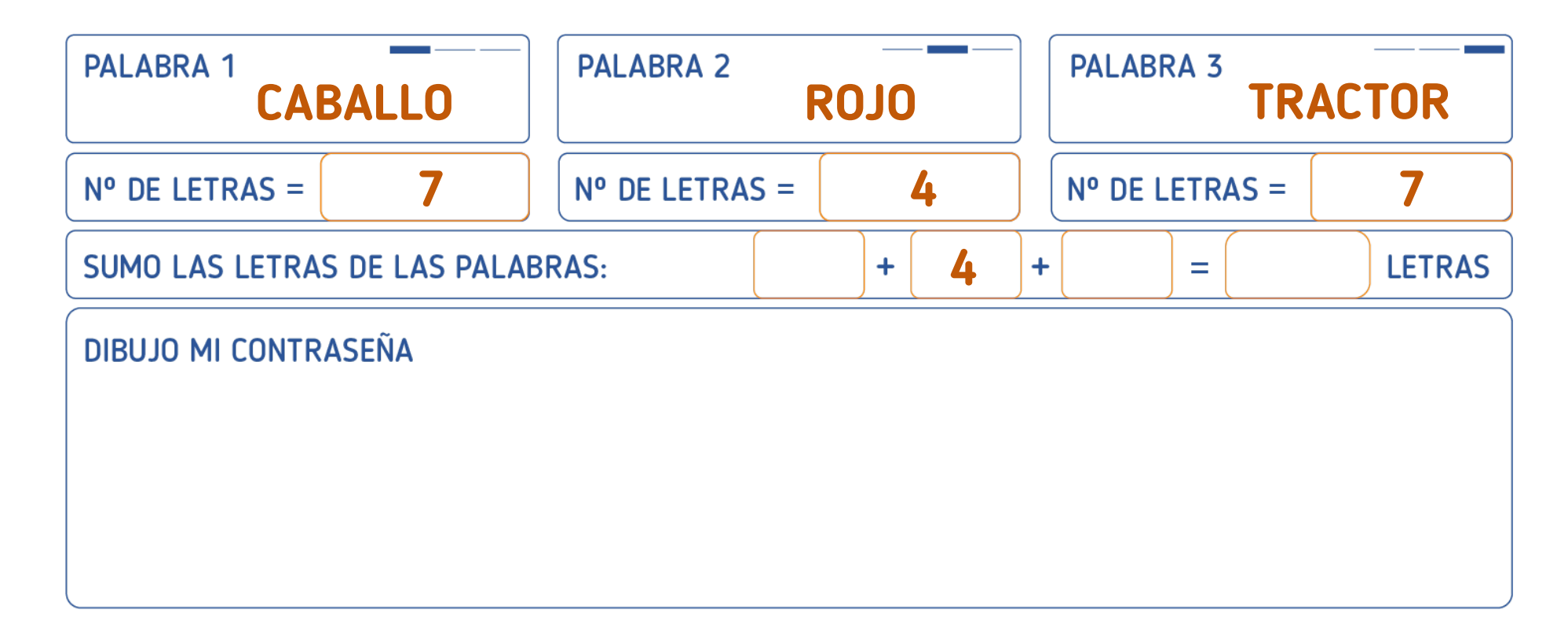

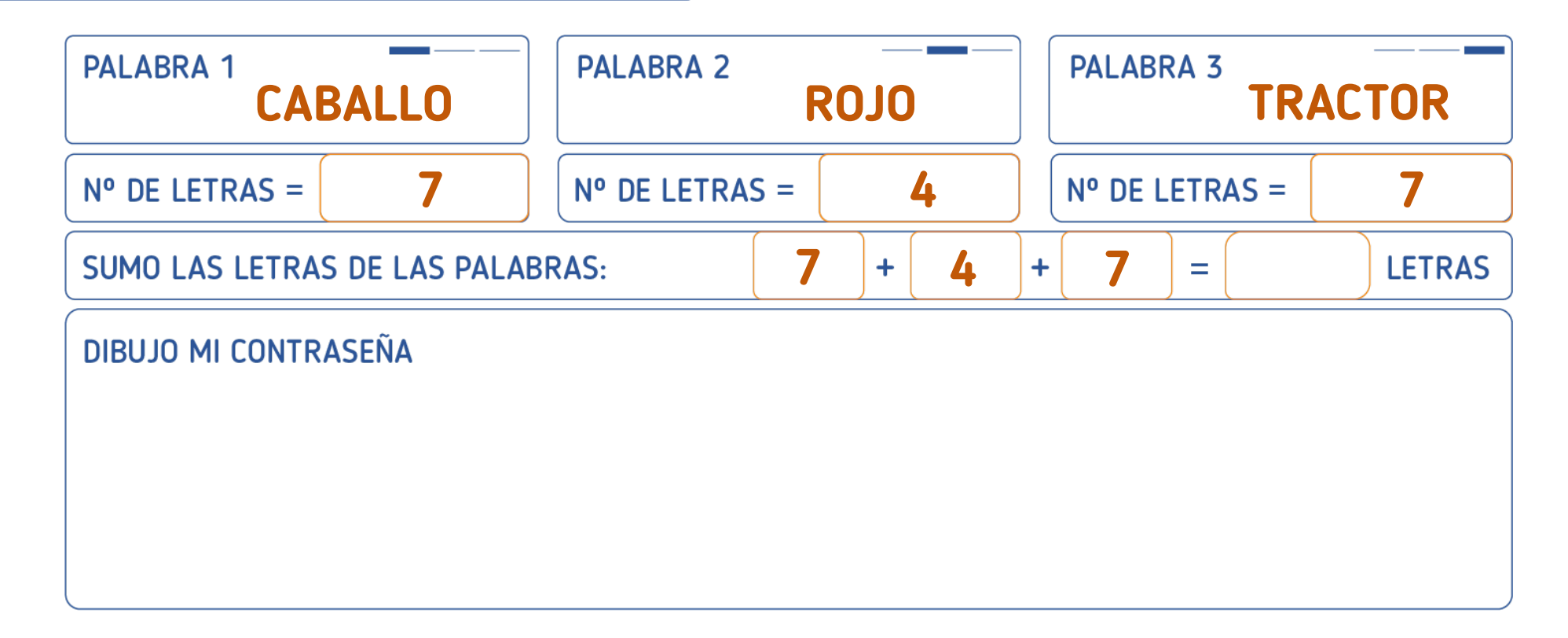

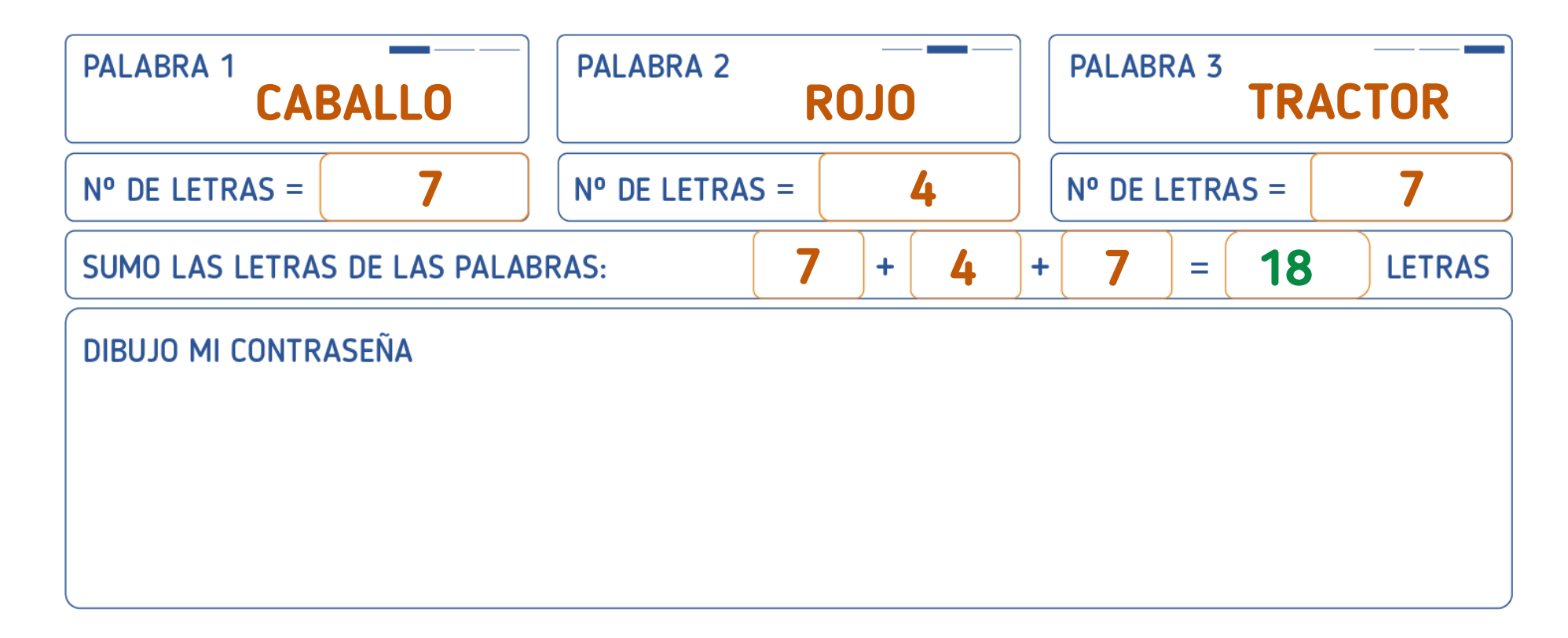

#### **ACTIVIDAD: Creo mi contraseña segura**

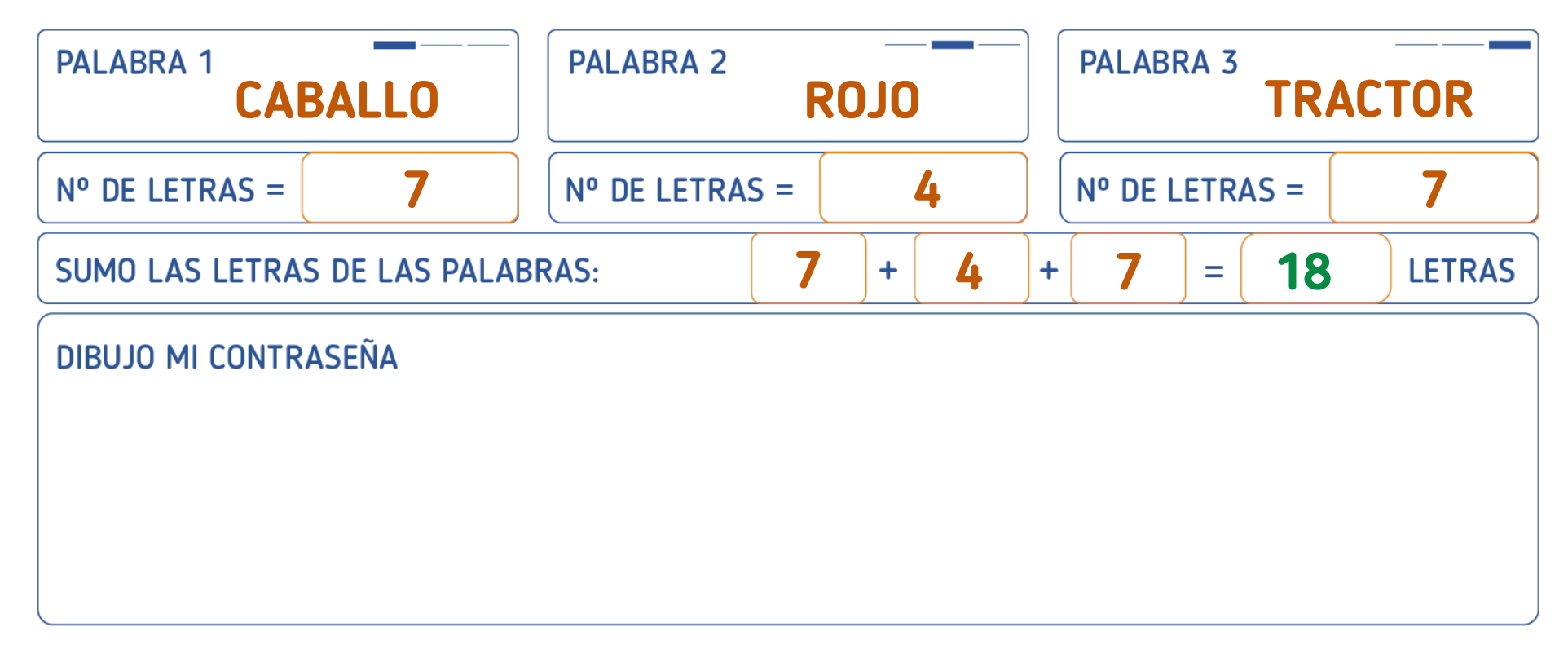

### **¡EXTRA!** Cambia la primera y la última letra por números: **6ABALLOROJOTRACTO8**

**¡COMPROBAMOS LA CONTRASEÑA!**

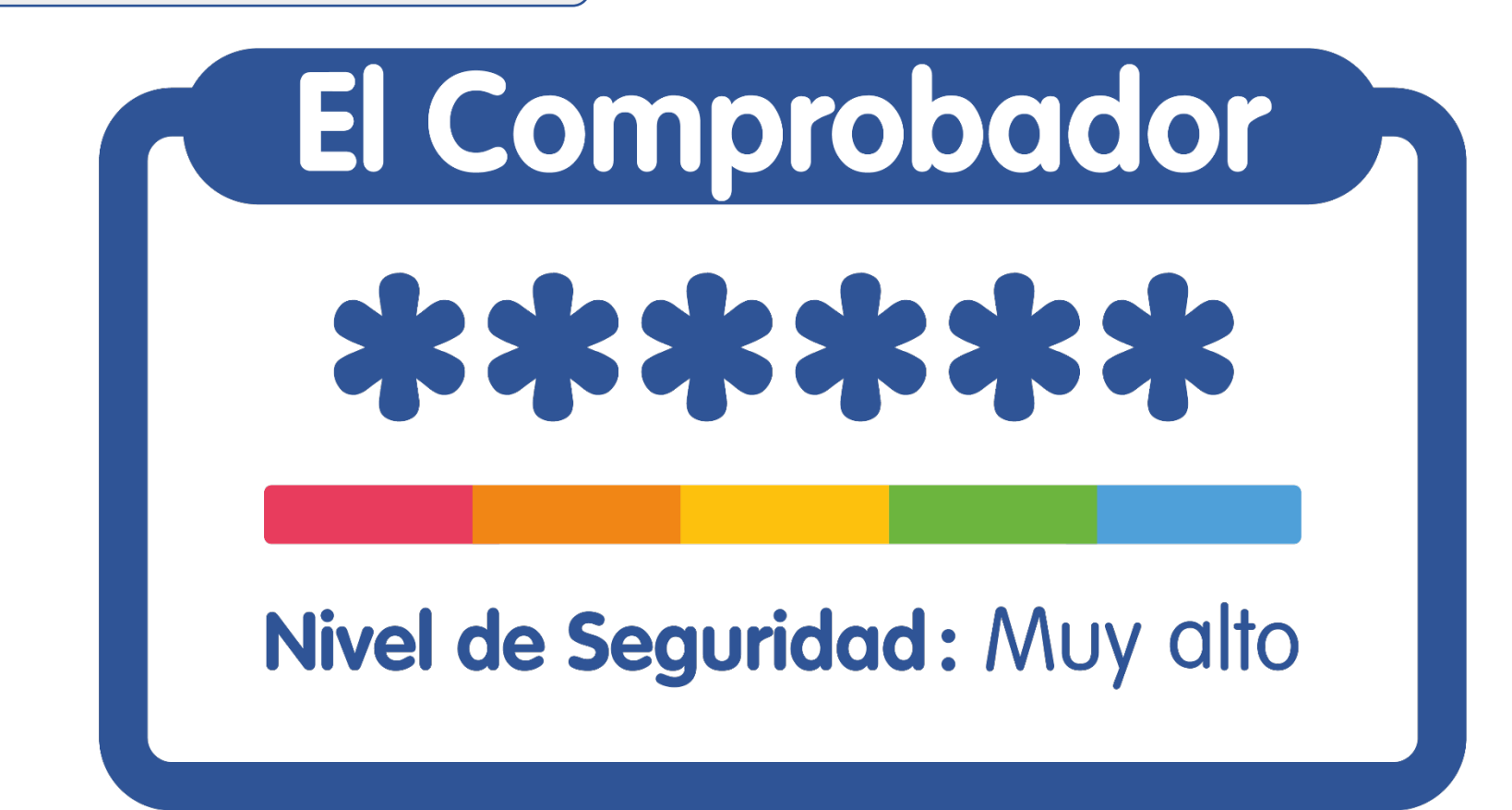

#### **¡COMPROBAMOS LA CONTRASEÑA!**

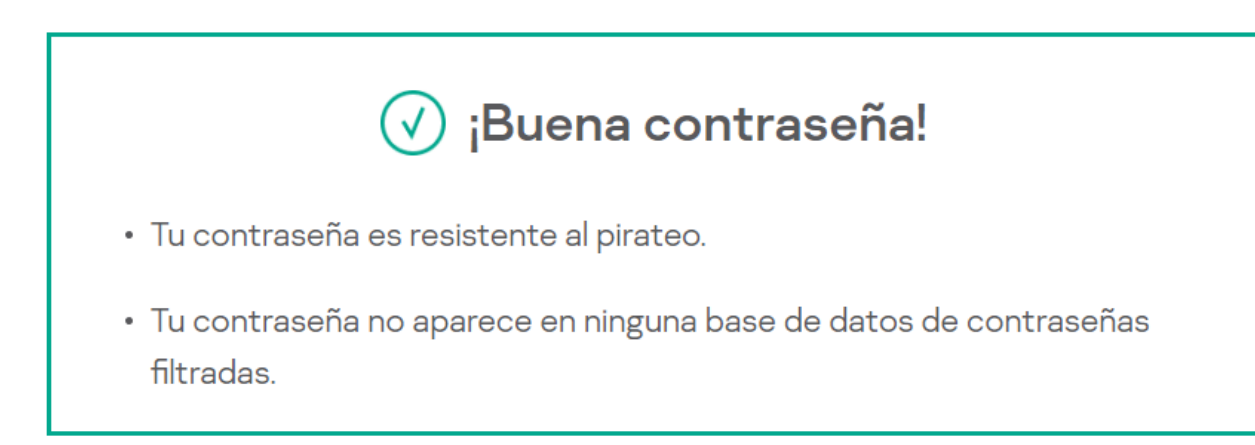

 $\odot$ 

#### Día de Internet Segura 2023

#### Taller para el alumnado de 6 a 8 años. "*Crea tu contraseña secreta"*

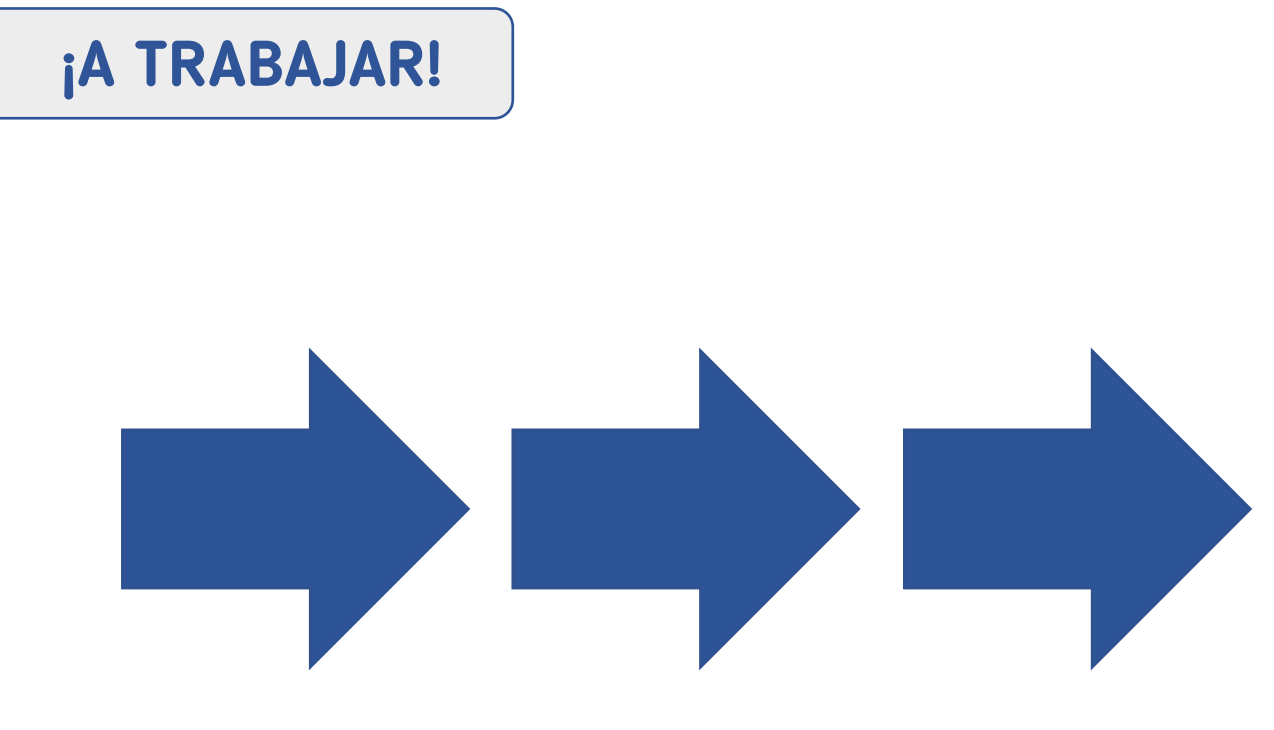

#### Día de Internet Segura 2023

Crea tu contraseña secreta Taller para alumnado de 6 a 8 años. Materiales para el alumnado

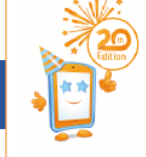

Ficha para aprender en CLASE

- Señala tus 3 CATEGORÍAS favoritas.
- ELIGE UNA PALABRA de cada una (1+1+1).

**ESCRÍBELA.** 

Cuenta el NÚMERO DE LETRAS.

DIBUJA tu contraseña.

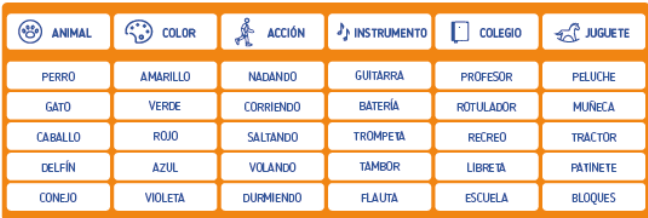

Ejemplo: CABALLOROJOTRACTOR

#### **MI CONTRASEÑA SEGURA ES:**

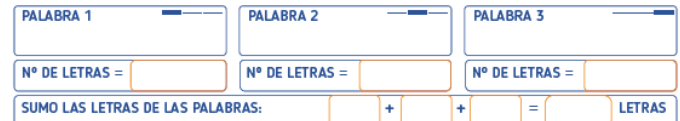

**DIBUJO MI CONTRASEÑA** 

Cambia la primera y la última letra por números: 6ABALLOROJOTRACTO8

¿Comprobamos si lo hemos hecho bien?

LA CONTRASEÑA TIENE MÁS DE 15 LETRAS

**LA CONTRASEÑA TIENE NÚMEROS** 

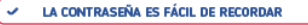

**¿CUÁNTO HEMOS APRENDIDO?**

- 1. Accede a [www.kahoot.it](http://www.kahoot.it/)
- 2. Introduce el PIN.
- 3. Responde las preguntas.

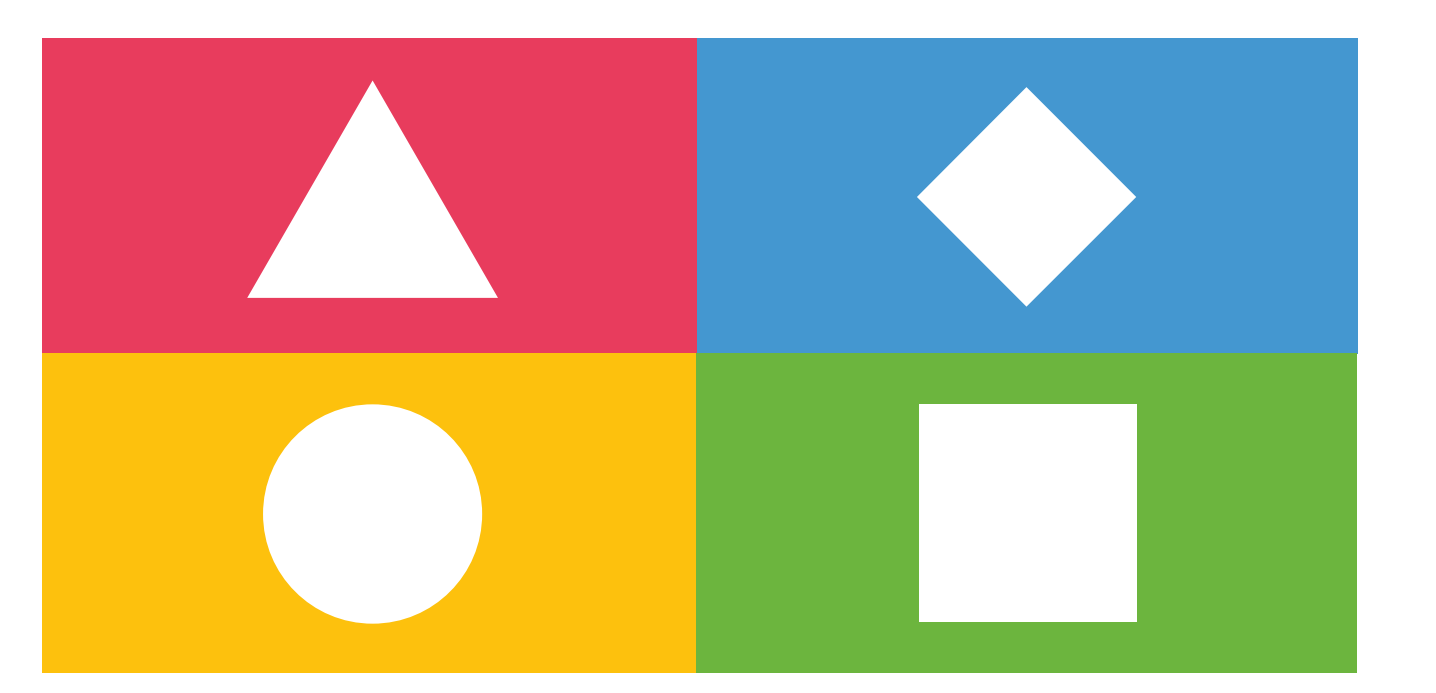

# **1 ¿Qué es una contraseña?**

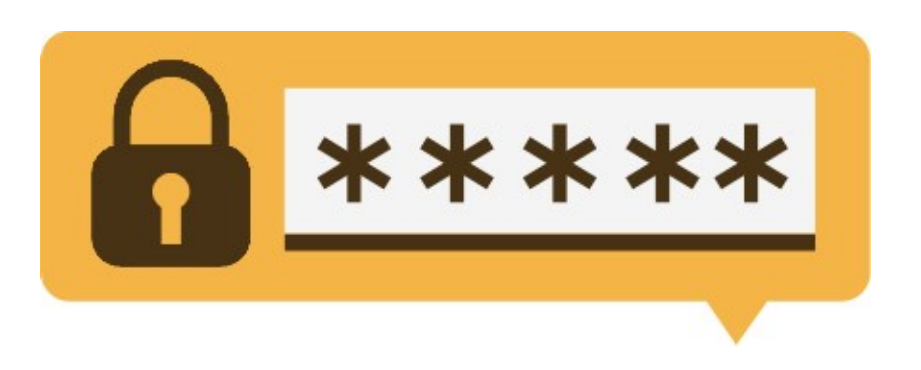

La llave que da acceso a nuestra<br>aplicación o espacio.

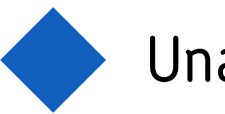

Una persona de Internet.

Nuestro nombre en Internet. jugar en Internet.

# **1 ¿Qué es una contraseña?**

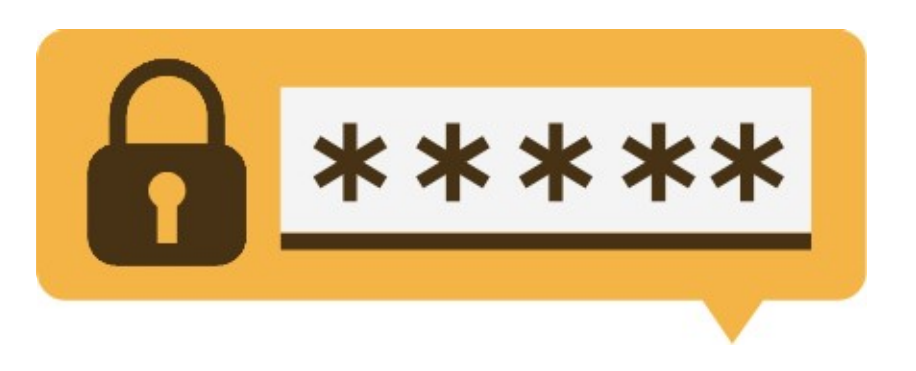

La llave que da acceso a nuestra<br>aplicación o espacio.

Una persona de Internet.

Nuestro nombre en Internet. **Un Univideojuego al que podemos** jugar en Internet.

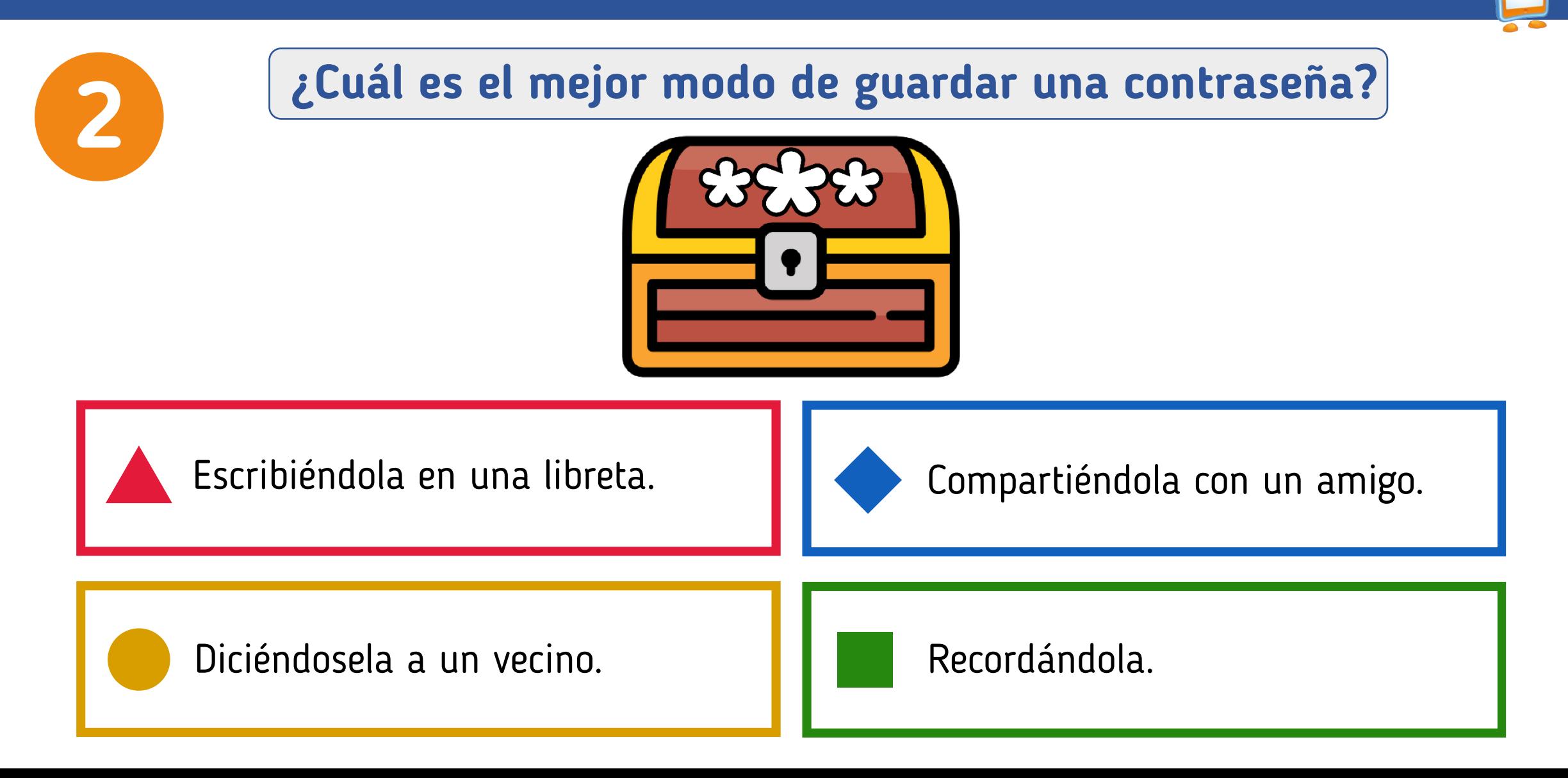

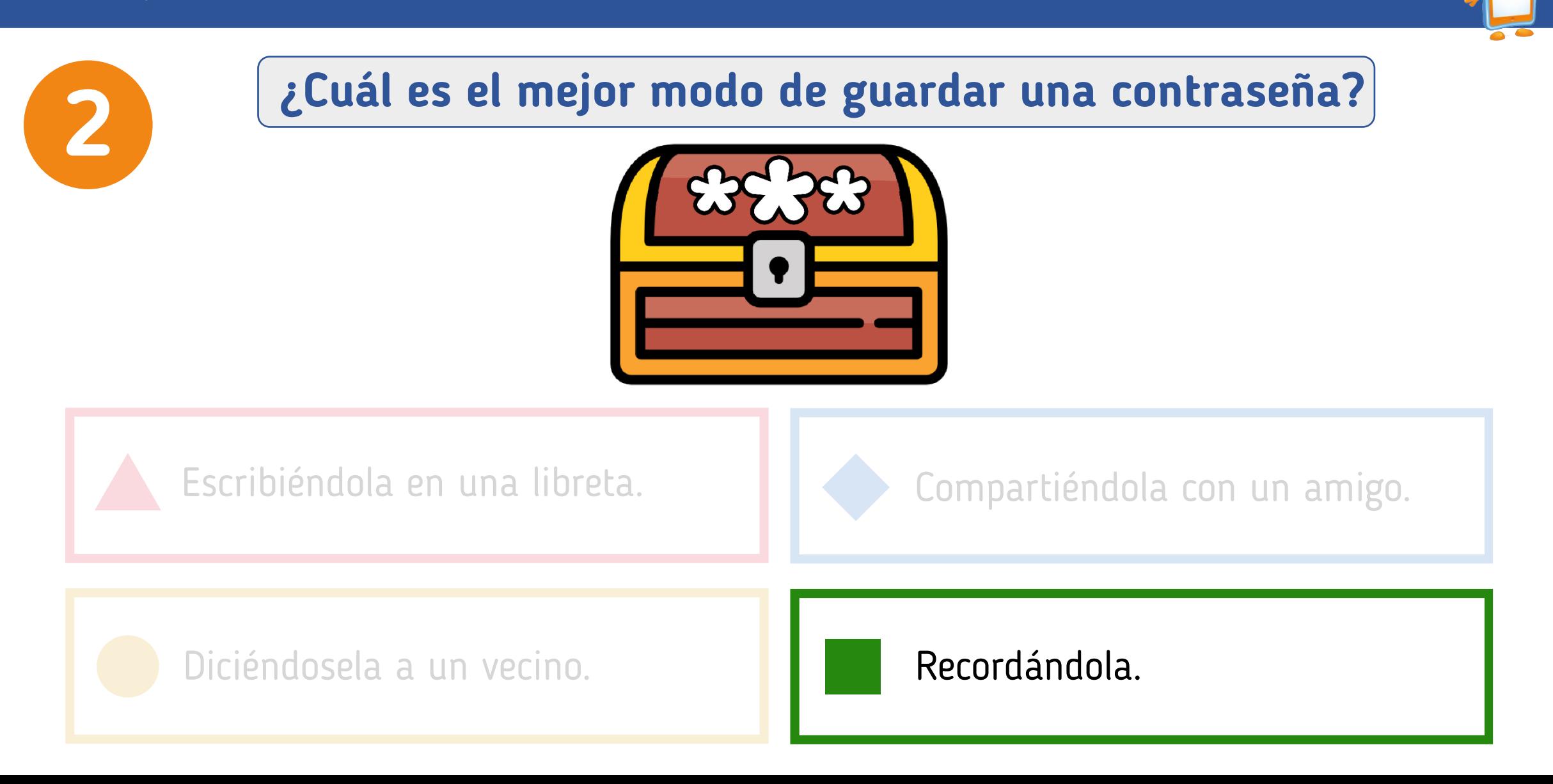

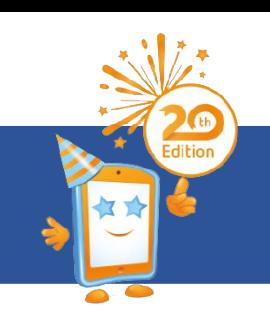

# **3 ¿Con quién compartirías tu contraseña?**

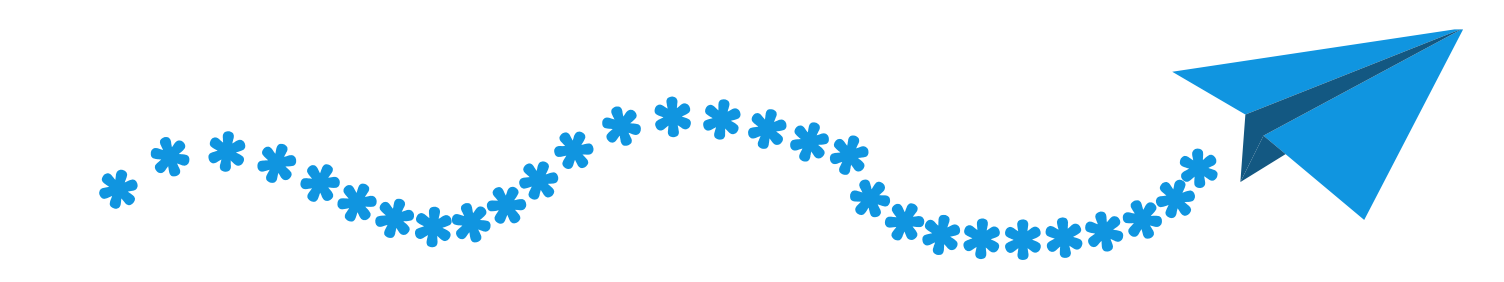

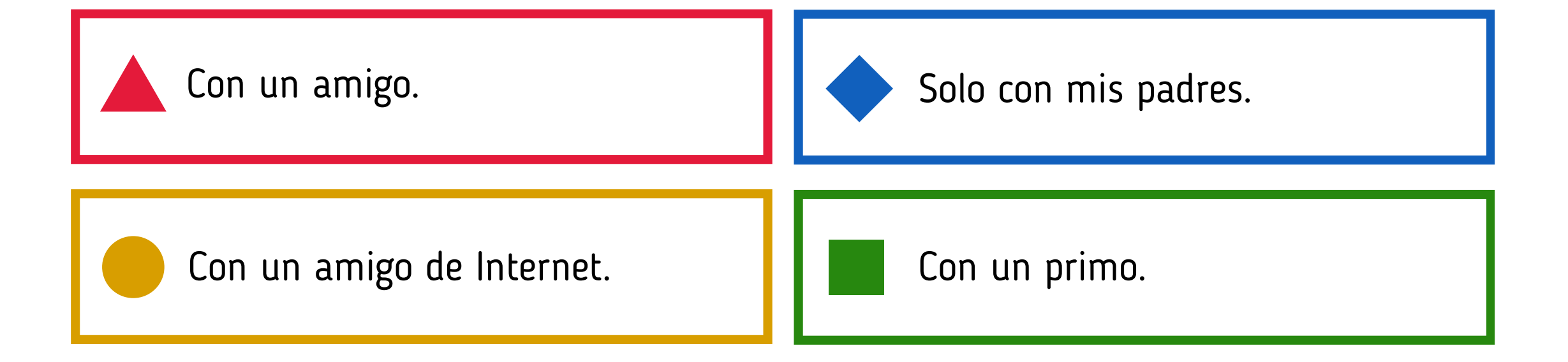

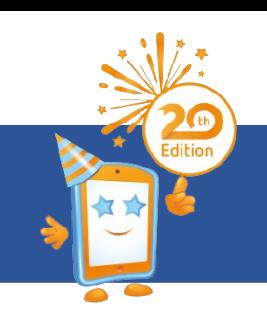

# **3 ¿Con quién compartirías tu contraseña?**

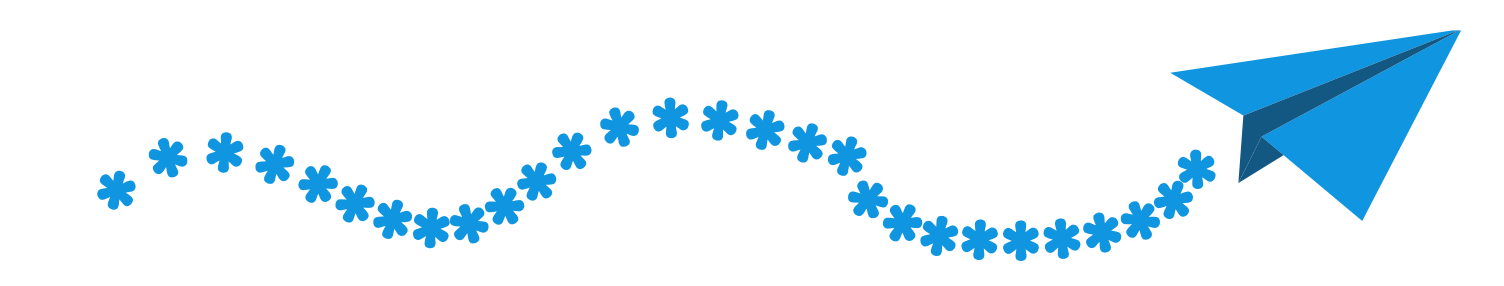

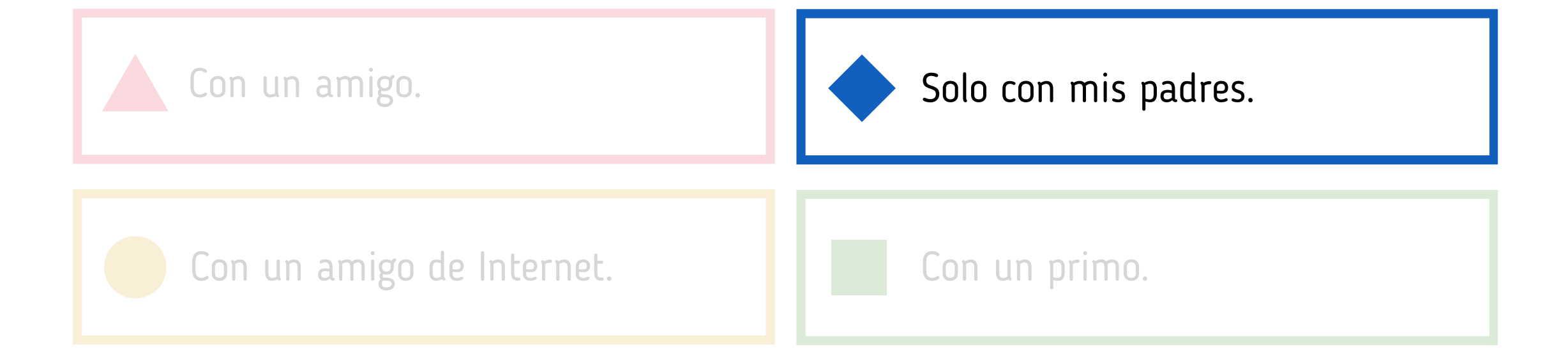

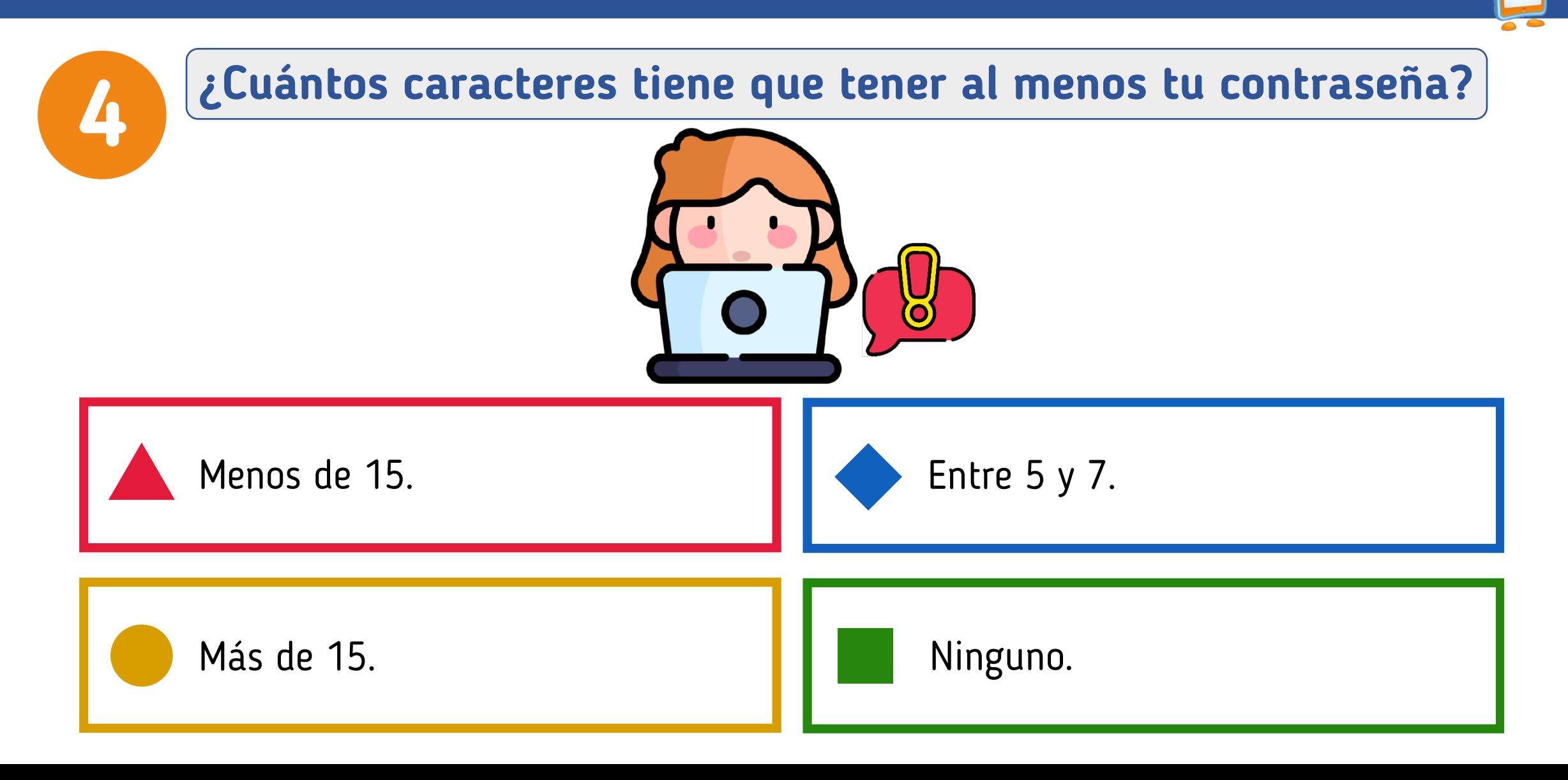

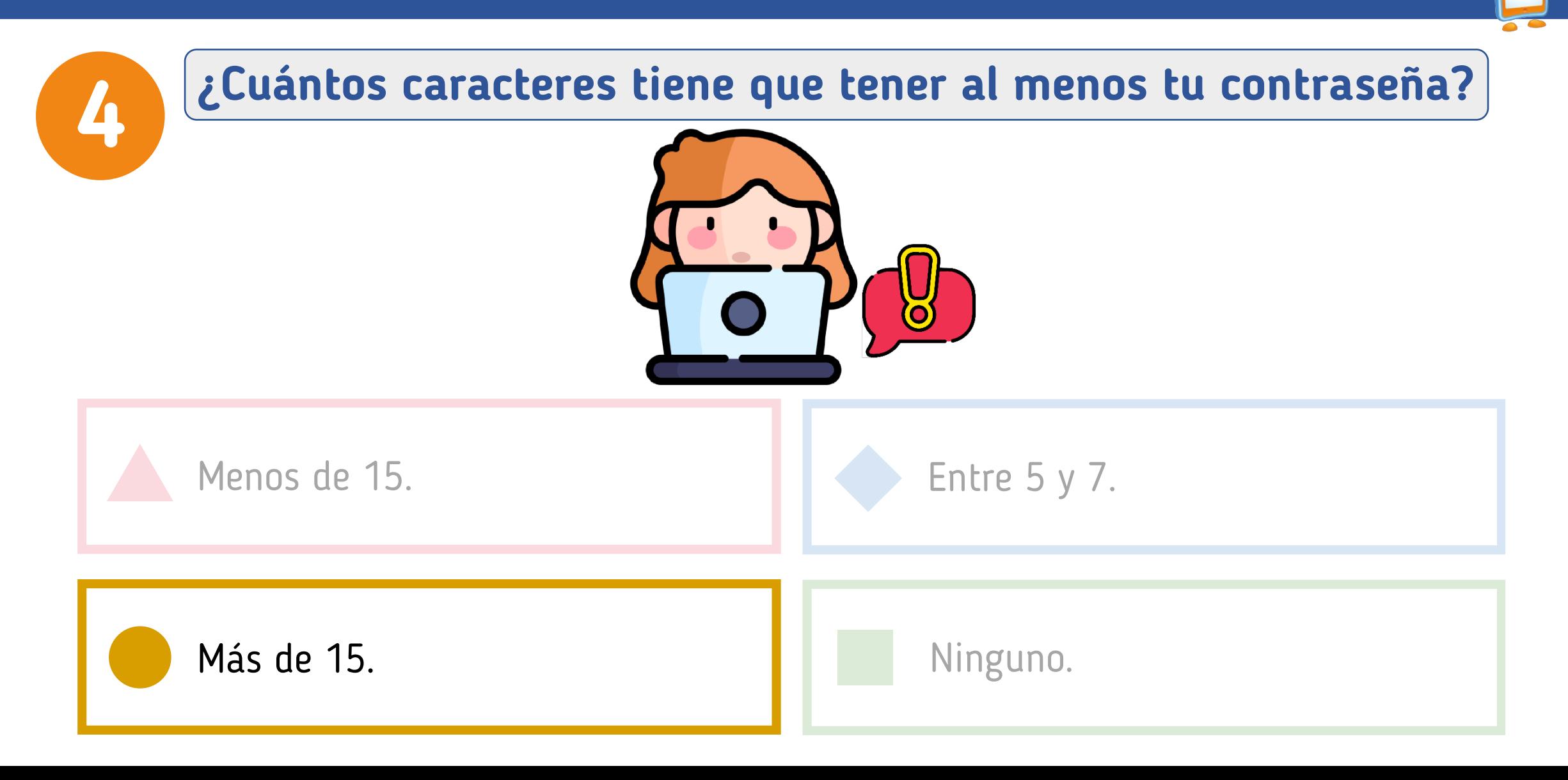

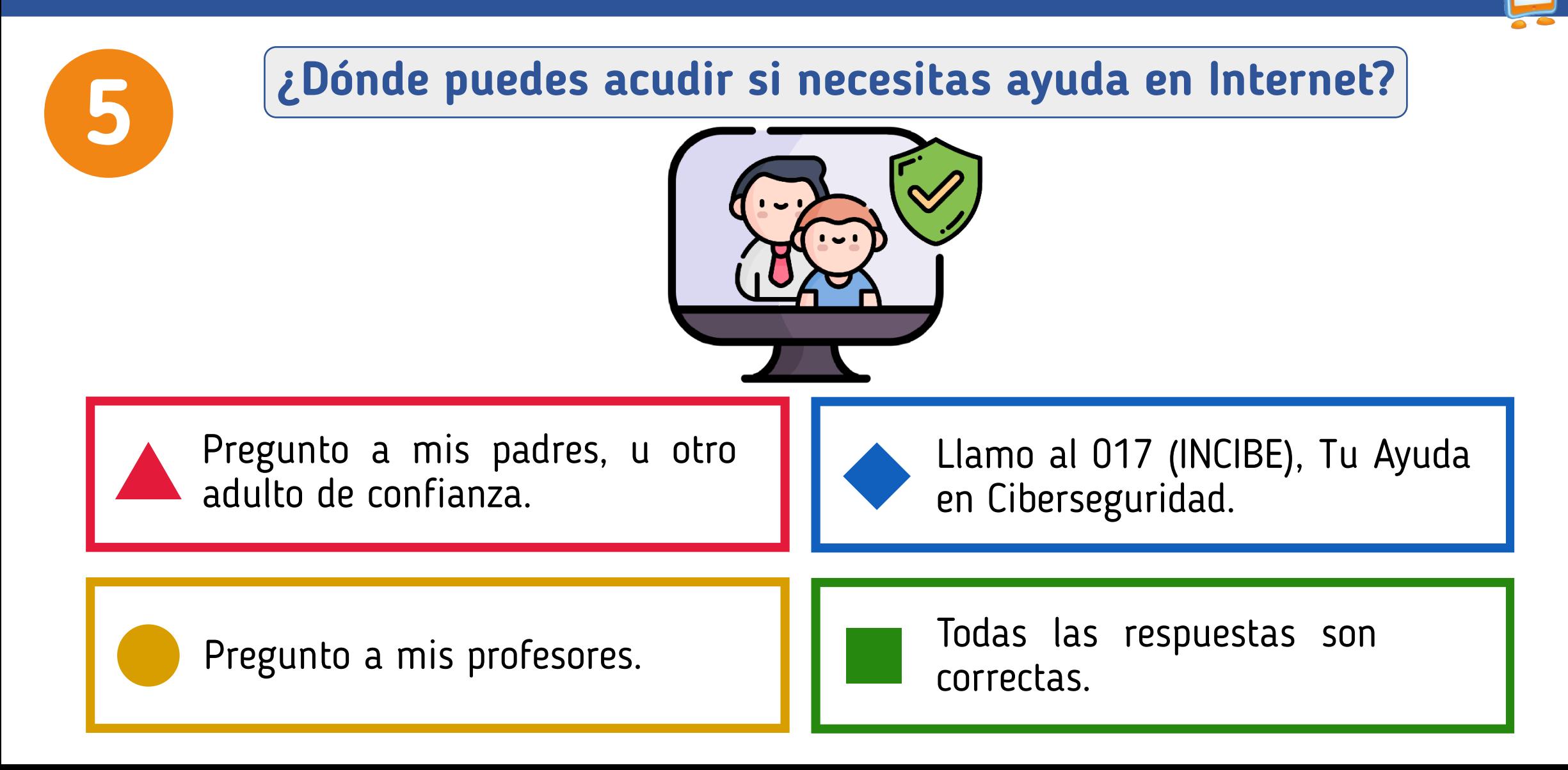

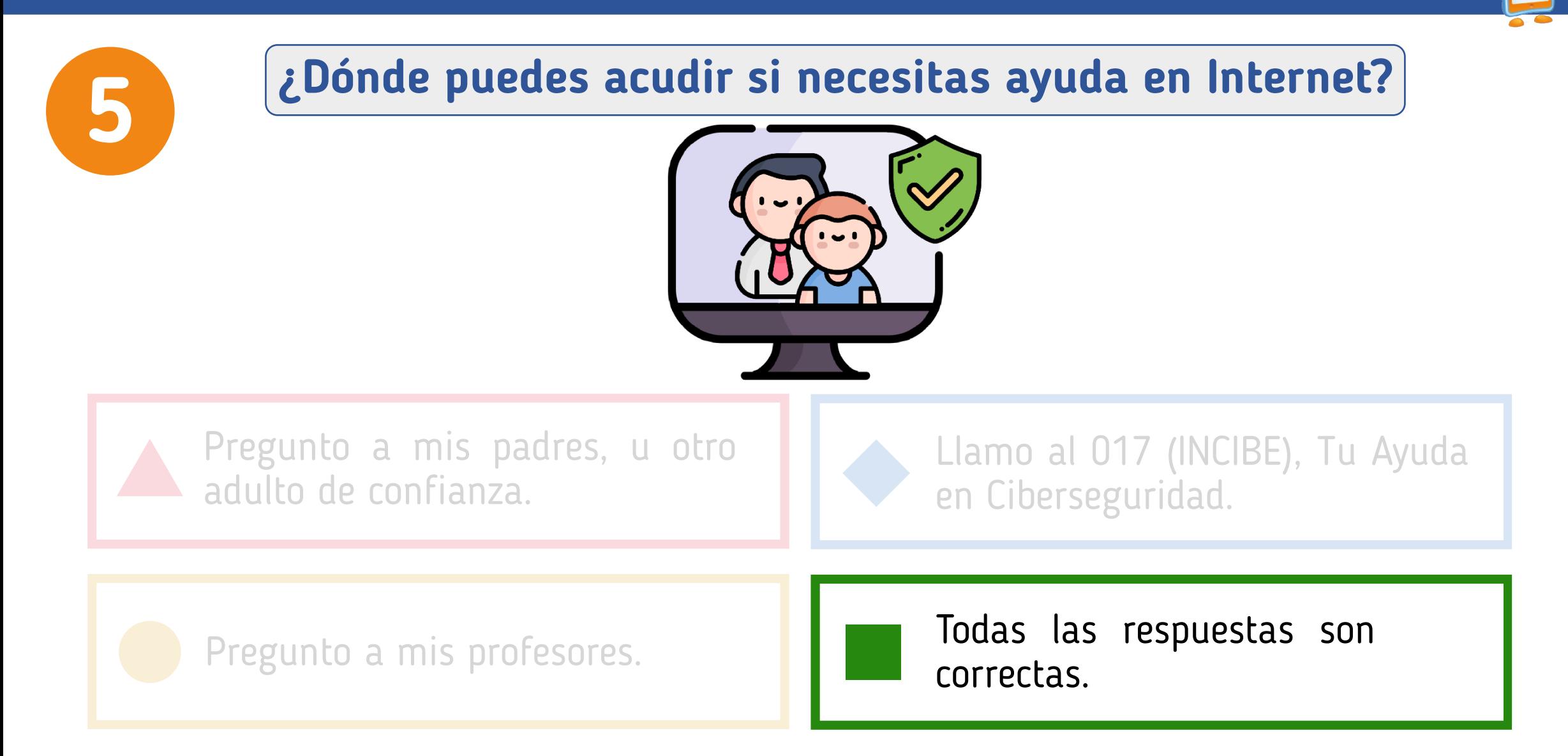

**MÁS INFORMACIÓN Y RECURSOS**

# **Actividades didácticas y juegos de ciberseguridad y uso seguro y responsable para niños y niñas.**

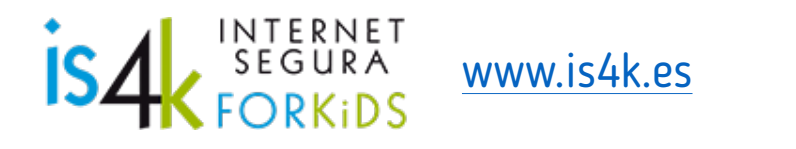

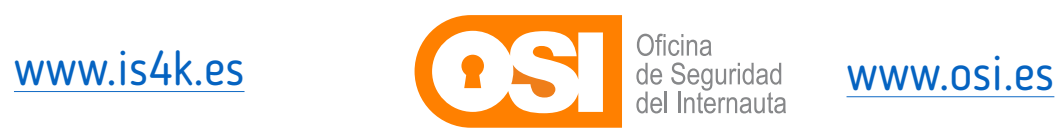

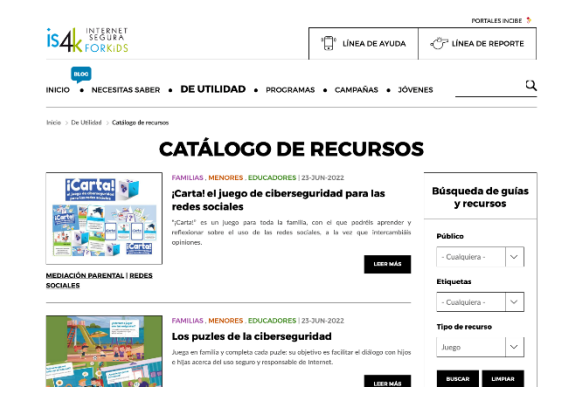

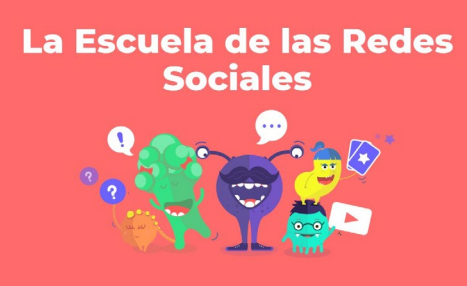

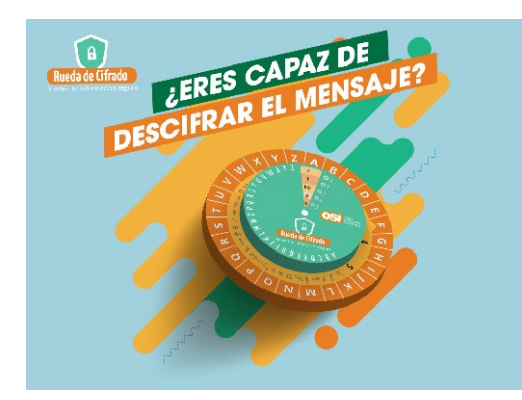

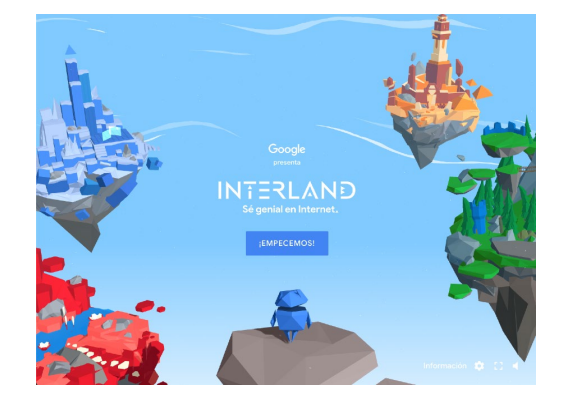

**Te ayudamos**

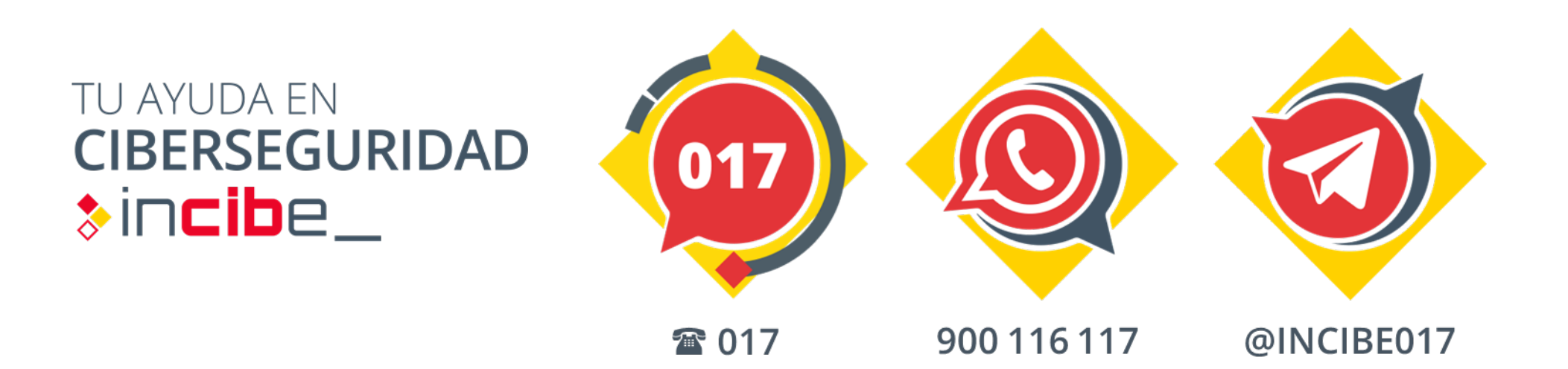

Asesoramiento gratuito para prevenir riesgos, y actuar ante incidentes online.

# Día de Internet Segura 2023

# JUNTOS POR UNA INTERNET MEJOR

# **¡MUCHAS GRACIAS!**

![](_page_51_Picture_3.jpeg)

![](_page_51_Picture_4.jpeg)

![](_page_51_Picture_5.jpeg)

![](_page_51_Picture_6.jpeg)

![](_page_51_Picture_7.jpeg)

![](_page_51_Picture_8.jpeg)

![](_page_51_Picture_9.jpeg)

![](_page_51_Picture_10.jpeg)